Міністерство освіти і науки України Національний технічний університет «Дніпровська політехніка»

Факультет інформаційних технологій (факультет)

Кафедра системного аналізу та управління (повна назва)

## **ПОЯСНЮВАЛЬНА ЗАПИСКА**

кваліфікаційної роботи ступеня магістра

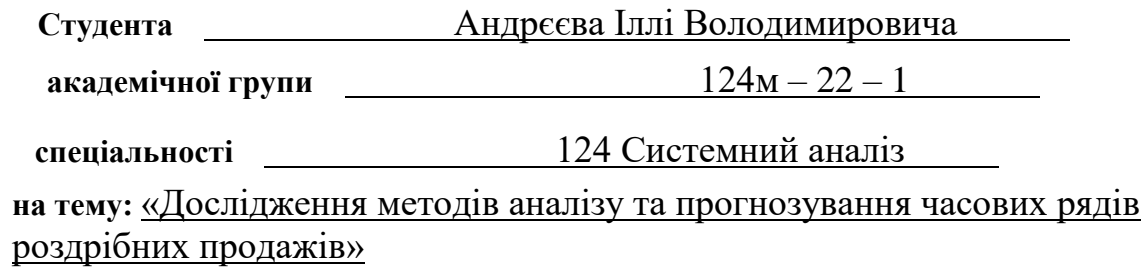

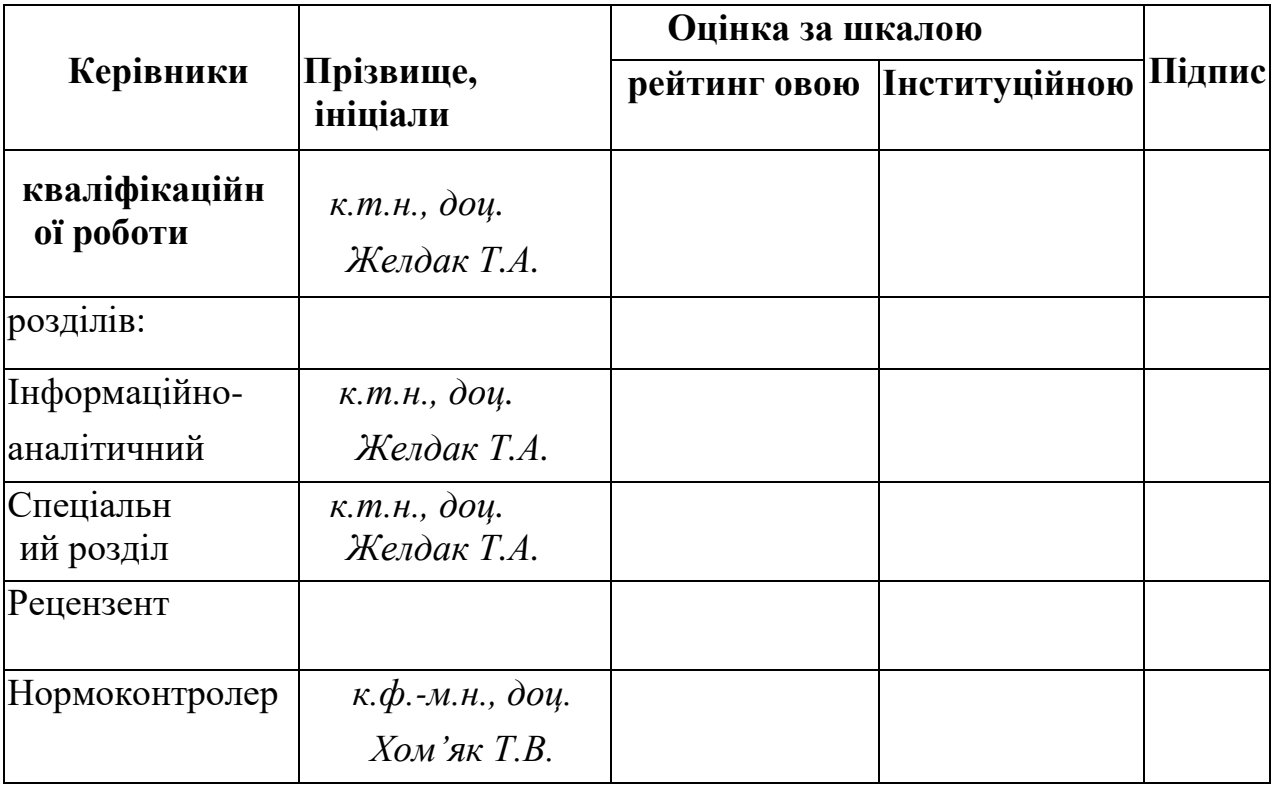

Дніпро 2023

## ЗАТВЕРДЖЕНО:

#### **завідувач кафедри**

*Системного аналізу та управління*

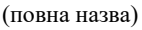

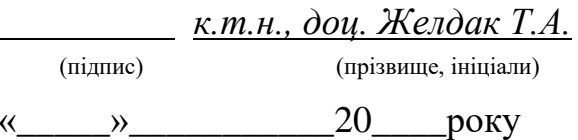

## **ЗАВДАННЯ на кваліфікаційну роботу ступеня** *магістра*

**студенту** *Андрєєву І. В.* **академічної групи** *124м-22-1* **спеціальності**: *124 Системний аналіз*

**на тему** «*Дослідження методів аналізу та прогнозування часових рядів роздрібних продажів»* затверджену наказом ректора НТУ «Дніпровська політехніка» від *09.10.2023 р. №1227-с*

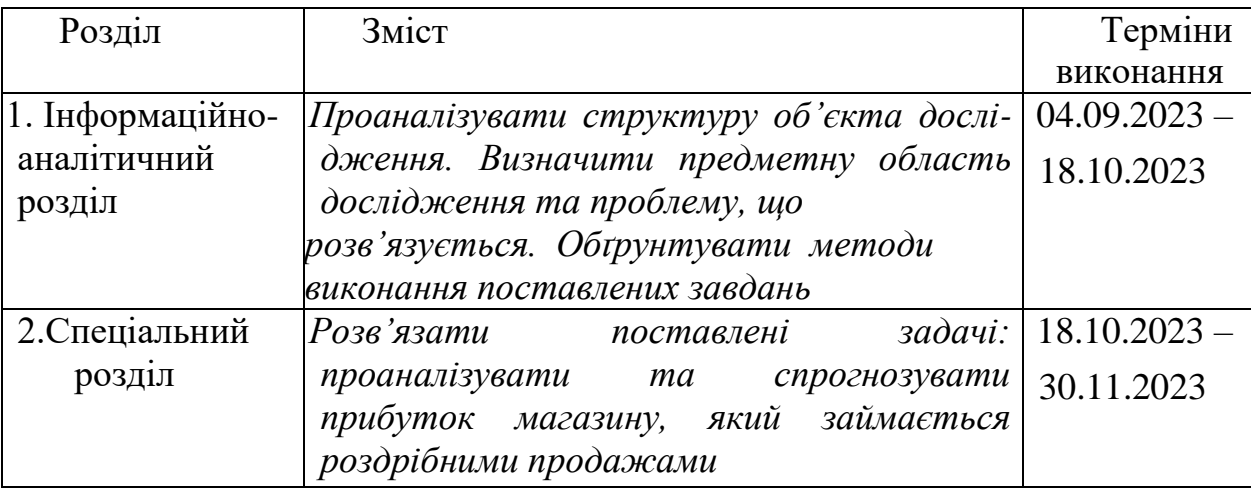

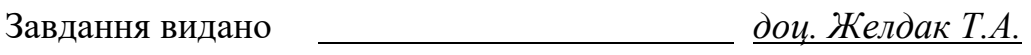

(підпис) (прізвище, ініціали)

Дата видачі: 04.09.2023 *р.*

Дата подання до екзаменаційної комісії:

Прийнято до виконання Андрєєв І. В.

(підпис студента) (прізвище, ініціали)

Пояснювальна записка: 58 с., 15 рис., 1 табл., 3 додатки, 17 джерел.

*Об'єктом дослідження* в роботі є процес прогнозування прибутку за умов нестійкого попиту з прикладу магазину одягу.

*Предметом дослідження* є сукупність теоретико-методичних та науковопрактичних аспектів аналізу та прогнозування часових рядів роздрібних продажів.

*Мета* даної кваліфікаційної роботи – це розглянути теоретичні основи прогнозування часових рядів, а також вивчення економіко-математичного апарату аналізу та прогнозування прибутку магазина.

*Методи дослідження*: методи об'єктно – орієнтованого аналізу та прогнозування часових рядів, принципи об'єктно – орієнтованого програмування на мові Python.

В *інформаційно–аналітичному розділі* наведено аналіз об'єкту дослідження та ключових проблем на ньому. Поставлені задачі дослідження та обрано концепції їх розв'язання.

У *спеціальному розділі* сформовано алгоритм програми для аналізу поставленої задачі, написано програмний код для розв'язання існуючої проблеми.

Практична цінність отриманих результатів полягає в тому, що запропонована розроблена система дає можливість своєчасно виявити надлишок або нестачу прибутку.

*Ключові слова*: АНАЛІЗ, ПРОГНОЗУВАННЯ, МОДЕЛЬ, ПРИБУТОК, ПРОДАЖ, РОЗДРІБНА ТОРГІВЛЯ, МГУА, ШТУЧНИЙ ІНТЕЛЕКТ.

#### ABSTRACT

Explanatory note: 58 pages, 15 figures, 1 tables, 3 appendices, 17 sources.

The object of the study is the process of forecasting profits in conditions of volatile demand, for example, a clothing store

The subject of research is a set of theoretical and methodological and scientific and practical aspects of analysis and forecasting of time series of retail sales

The purpose of this qualification work is to consider the theoretical foundations of time series forecasting, as well as the study of economic and mathematical apparatus of analysis and forecasting of store profits.

Research methods: methods of object-oriented analysis and forecasting of time series, principles of object-oriented programming in Python.

The information-analytical section provides an analysis of the research object and key problems on it. The tasks of the research are set and the concepts of their solution are chosen.

In a special section, the algorithm of the program for the analysis of the task is formed, the program code for solving the existing problem is written.

The practical value of the obtained results is that the proposed developed system makes it possible to identify excess or lack of profit in a timely manner.

Keywords: ANALYSIS, FORECASTING, MODEL, PROFIT, SALES, RETAIL, GMDH, ARTIFICIAL INTELLIGENCE.

# **ЗМІСТ**

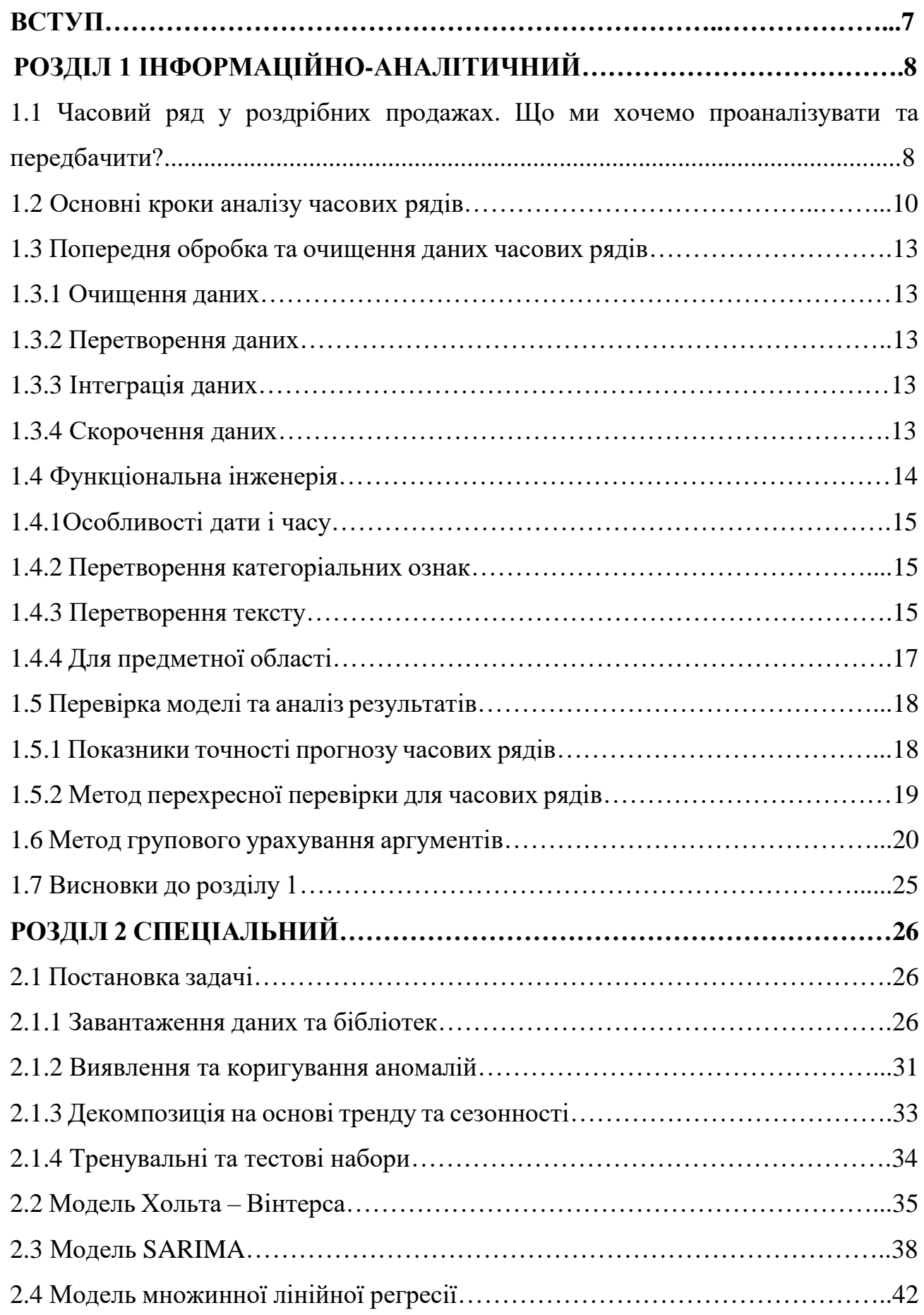

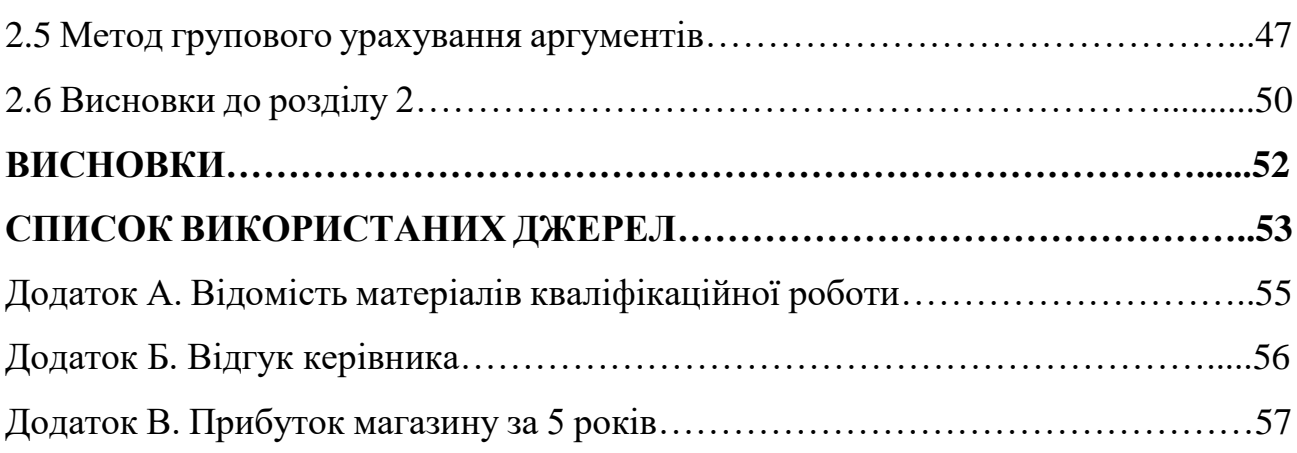

6

#### **ВСТУП**

Збільшення переліку товарів для продажу спонукало багато комерційних організацій шукати нові підходи до прогнозування продажів. Можна було передбачити продаж десятків товарів за допомогою детального аналізу, але цього не можна було зробити за сотні, особливо тисячі серій. У той же час, для будьякої компанії, що шукає місце на ринку, необхідно зробити прогнози продажів для всіх, або хоча б для найпоширеніших видів товарів, інакше вони б зазнали значних фінансових втрат.

Головною особливістю цих завдань є наявність бази даних продажів для широкого асортименту товарів (від сотень до десятків тисяч). Це означає, що існує багато періодів реалізації, які вимагають регулярного продовження бюджетного планування та управлінських рішень.

Актуальність даної теми полягає в тому, що при нинішньому нестабільному стані економіки (найбільше спричиненою економічною кризою) багато фірм, що займаються торговельною діяльністю, зазнають збитків через занижену або, що зустрічається частіше, завищену кількість продукції на складі. Тому виникла потреба у глибокому вивченні методів прогнозування, їх ефективності та шляхів реалізації.

## **РОЗДІЛ 1 ІНФОРМАЦІЙНО-АНАЛІТИЧНИЙ**

# <span id="page-7-1"></span><span id="page-7-0"></span>**1.1 Часовий ряд у роздрібних продажах. Що ми хочемо проаналізувати та передбачити?**

Серед основних напрямів науки про дані виділили 10 пунктів, пов'язаних саме з роздрібними продажами. Як правило, компанія, яка займається такими завданнями, працює над рекомендаційними системами (розуміти, що людина купуватиме і що їй можна порекомендувати), працює у рамках персоналізованого маркетингу, оптимізації цінової політики товарів. Дуже активно аналізується кількість запасів товарів тощо.

- Рекоменлаційна система
- Персоналізований маркетинг
- Оптимізація цін
- Управління запасами
- Доповнена реалізація реальності
- Місце розташування нових магазинів
- Аналіз споживчих настроїв
- Використання соціальних медіа
- Виявлення шахрайства
- Мерчендайзинг

Де ми можемо отримати дані для аналізу?

Звичайно, деякі дані збираються і накопичуються на деяких відкритих ресурсах. Однак багато компаній, що займаються комерційною аналітикою, можуть збирати дані з сайту за допомогою спеціальних систем і формувати їх як DataSet'и, де ми можемо отримати повний опис продукту (малюнок продукту, ціна, характеристики, кількість оглядів тощо).

Дані роздрібних продажів можуть бути дуже різними.

Змінні можуть бути представлені в дуже різних шкалах. Це можуть бути метричні ознаки. Можна використовувати багато параметричної статистики і, звичайно, класичні методи обробки даних. Існує безліч категоріальних змінних (коли був проданий товар, колір товару, матеріал, з якого виготовляється товар тощо). Звичайно, буде багато текстового опису, що багато в чому впливає на продаж товарів.

Дані можуть бути структуровані і неструктуровані. Вони можуть бути на різних рівнях: місяці, тижні, дні, години...

- Чисельна змінна
- Категоріальні змінні
- Текст
- Структурований або неструктурований
- Рівні: час, день, тиждень або місяць
- Панельні або ієрархічні дані
- Узагальнені або детальні дані

Коли ми аналізуємо роздрібні продажі, найголовніше - зрозуміти мету до якої ми прагнемо. "Гарне прогнозування допомагає гарантувати, що роздрібні торговці можуть доставити правильний продукт в потрібний час і в потрібному місці, підтримувати достатній рівень запасів, уникаючи при цьому дефіциту, зменшити ймовірність старіння запасів і поліпшити управління ціною і просуванням", - Irad Ben Gal.

Часовий ряд — це деяка послідовність значень, що відповідають певному моменту в часі. Будь-які дані, які ми збираємо у часі, як-от, зміни температури, попит на продукти, мінеральне виробництво, можуть бути представлені у вигляді часового ряду, якщо ми точно знаємо, коли в нас з'явилося те або інше значення.

#### <span id="page-9-0"></span>**1.2 Основні кроки аналізу часових рядів**

При аналізі часових рядів слід дотримуватися певного алгоритму. Звичайно, на першому етапі завжди буде аналіз вимог клієнтів. Саме на основі цих вимог ми повинні вирішити, як збирати дані. Дуже часто завдання стають так, що клієнт сам представляє частину інформації і дає дані про продаж свого товару. Але іноді цих даних досить мало, тому необхідно проаналізувати дані, але зрозуміти, звідки ми можемо взяти додаткові, проте щоб не було зайвої надмірності (не брати того, що не корисно в аналізі)/

- 1. Аналіз вимог
- 2. Збір даних
- 3. Аналіз функцій та даних
- 4. Попередня обробка даних
- 5. Інженерія функцій
- 6. Моделювання
- 7. Традиційні методи 7.1. Методи ML
- 8. Перевірка моделі ◆
- 9. Розгортання моделі

Класифікація рядів: стаціонарна або нестаціонарна; лінійна або нелінійна залежності; сезонність або не сезонність; одномірний або багатомірний.

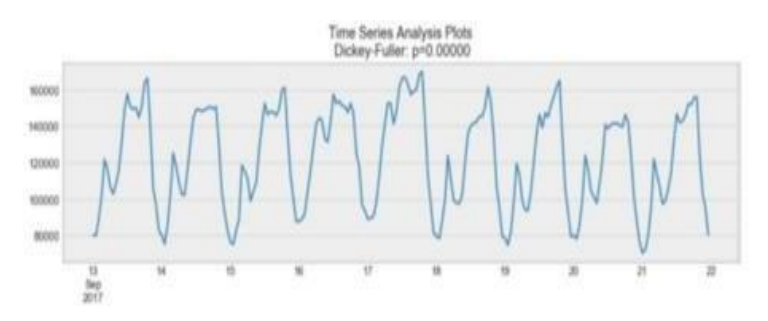

Рис. 1.1. Стаціонарна залежність

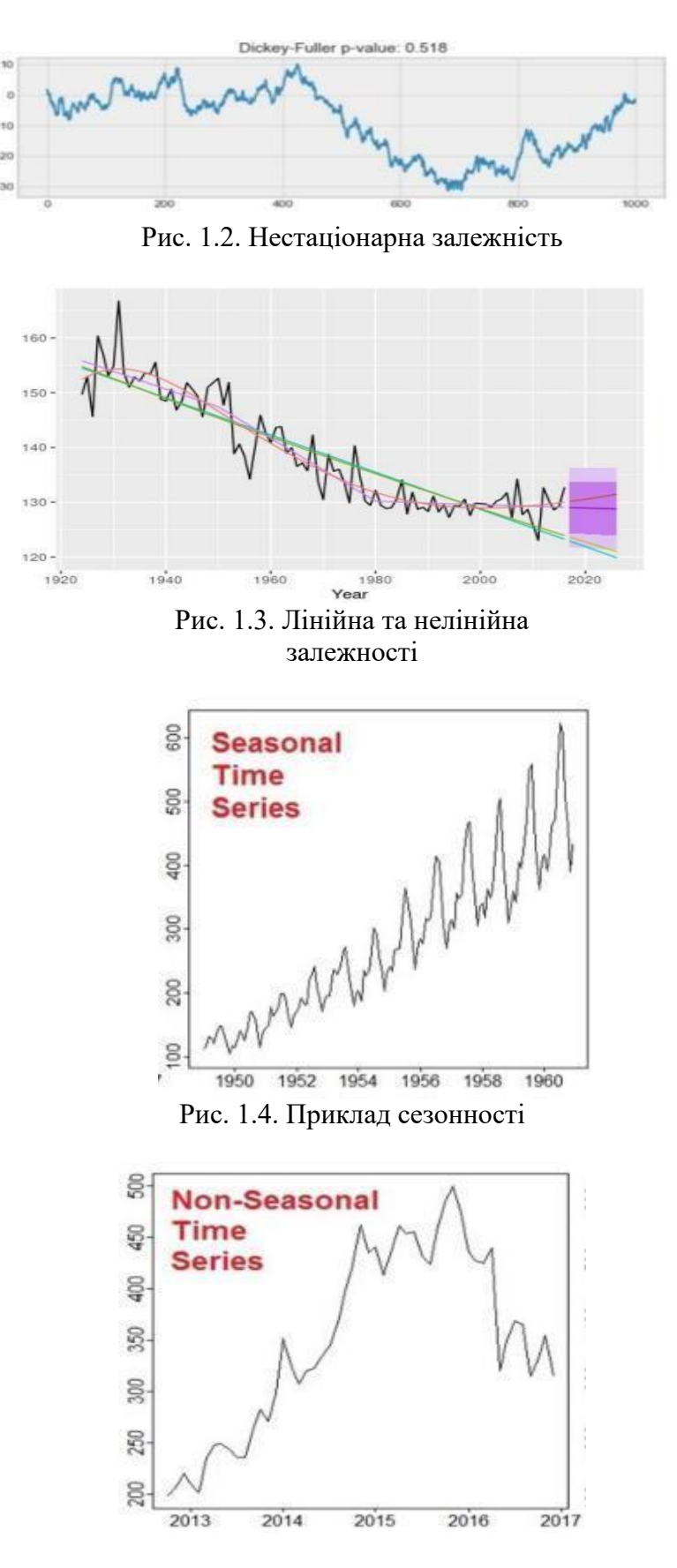

Рис. 1.5. Приклад не сезонності

| Time       | Temperature |
|------------|-------------|
| 5:00 am    | 59 °F       |
| 6:00 am    | 59 °F       |
| 7:00 am    | 58.ºF       |
| 8:00 am    | 58.9F       |
| 9:00 am    | 60 °F       |
| 10:00 am   | 62 °F       |
| 11:00 am   | 64 F        |
| 12:00 pm   | 66 °F       |
| $1:00$ pm  | 67年         |
| $2:00$ pm. | 69 °F       |
| 3:00 pm    | 71 °F       |
| 4:00 pm    | 71 °F       |
| 5:00 pm    | 71 °F       |
| $6:00$ pm  | 69 °F       |

Рис. 1.6. Одномірний ряд

| Time             |       | Temperature cloud cover dew point humidity wind |       |     |           |
|------------------|-------|-------------------------------------------------|-------|-----|-----------|
| 5:00 am          | 59 °F | 97%                                             | 51 ºF | 74% | 8 mph SSE |
| 6:00 am          | 59年   | 89%                                             | 51年   | 75% | 8 mph SSE |
| 7:00 am          | 58 °F | 79%                                             | 51 °F | 76% | 7 mph SSE |
| 8:00 am          | 58年   | 74%                                             | 51年   | 77% | 7 mph S   |
| $9:00$ am        | 60 °F | 74%                                             | 51 °F | 74% | 7 mph S   |
| 10:00 am         | 62年   | 74%                                             | 52 °F | 70% | 8 mph S   |
| 11:00 am         | 64 °F | 76%                                             | 52年   | 65% | 8 mph SSW |
| 12:00 pm         | 66 °F | 80%                                             | 52 °F | 60% | 8 mph SSW |
| $1:00~\text{pm}$ | 67 °F | 78%                                             | 52 °F | 58% | 10 mph SW |
| $2:00~\text{pm}$ | 69 °F | 71%                                             | 52 °F | 54% | 10 mph SW |
| 3:00 pm          | 71 °F | 75%                                             | 52 °F | 52% | 11 mph SW |
| 4:00 pm          | 71.   | 78%                                             | 52 手  | 52% | 11 mph SW |
| $5:00~\text{pm}$ | 71 F  | 78%                                             | 52 °F | 52% | 12 mph SW |
| $6:00$ pm        | 69 °F | 78%                                             | 52年   | 54% | 11 mph SW |

Рис. 1.7. Багатомірний ряд

## <span id="page-12-0"></span>**1.3 Попередня обробка та очищення даних часових рядів**

## <span id="page-12-1"></span>**1.3.1 Очищення даних**

- Оцінка відсутнього значення
- Аналіз дублікатів
- Ідентифікація викидів у часовому ряді
- Календар (населення, інфляція та ін.) регулювання

## <span id="page-12-2"></span>**1.3.2 Перетворення даних**

- Трансформація потужності
- Дельта-перетворення (згладжування)
- Дискретність
- Нормалізація
- Агрегація

## <span id="page-12-3"></span>**1.3.3 Інтеграція даних**

- Інтегрування схем
- Проблема ідентифікації об'єктів
- Виявлення і роздільна здатність концепцій значення даних

## <span id="page-12-4"></span>**1.3.4 Скорочення даних**

- Зменшення розмірності
- Зменшення кількості
- Стиснення даних

## <span id="page-13-0"></span>**1.4 Функціональна інженерія**

У часових рядах дуже часто зустрічається візерунок продажів товарів не з реальних абсолютних значень, а зі зміни цих значень у часі, тому багато сайтів пишуть рекомендації, що потрібно створити функціональність, яка буде орієнтована: у той час; на дату, коли товар буде проданий і ін.

- Функції, пов'язані з датою
- Функції, пов'язані з часом
- Функції перетворення категорій
- Перетворення тексту
- Функції затримки
- Прокручування вікна
- Розширення вікна
- Залежне від домену

Слід зазначити, що Feature engineering дуже пов'язаний з дослідницьким аналізом.

Розглянемо, який вид функцій може бути сформований для часових рядів:

## <span id="page-14-0"></span>**1.4.1 Особливості дати і часу**

- Вихідні чи ні
- Літній час чи ні
- Державні свята чи ні
- Чверть року
- Час дня
- Сезон року

## <span id="page-14-1"></span>**1.4.2 Перетворення категоріальних ознак**

- Пошук і заміна
- Кодування міток
- Одне гаряче кодування
- Нетипове двійкове кодування
- Контрастне кодування
- Цільове кодування

## <span id="page-14-2"></span>**1.4.3 Перетворення тексту**

- Набір слів
- Періодичність термінів і зворотна частота документів
- Вбудовування слів
- Слово в вектори

Для особливостей, які побудовані безпосередньо з аналізу метричних ознак. У часових рядах слід виділяти змінні предиктори, зсувні вікна і розширені вікна.

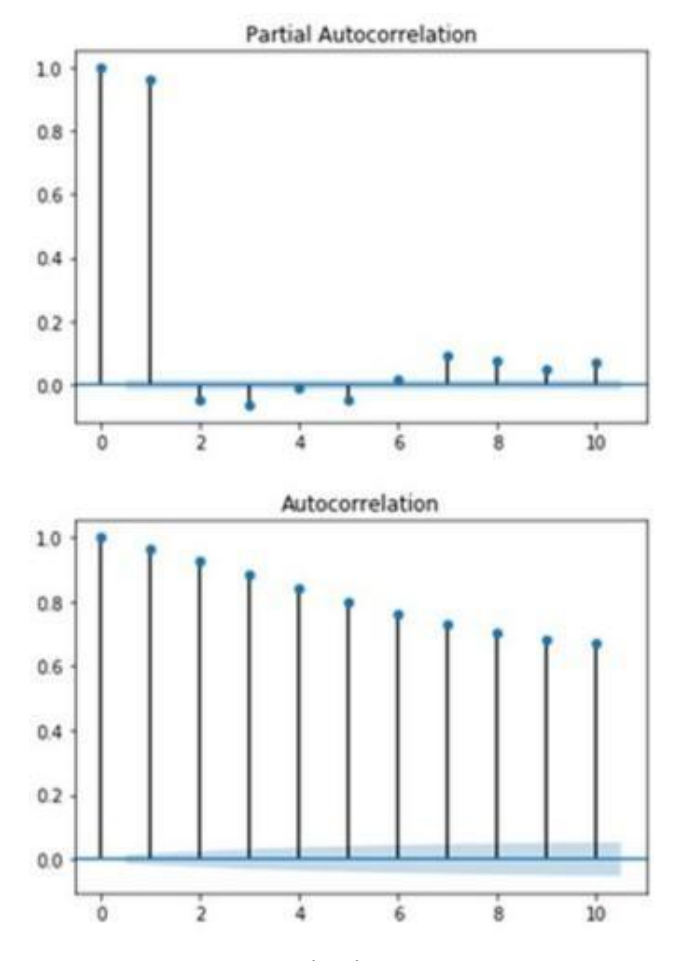

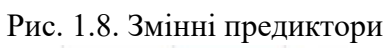

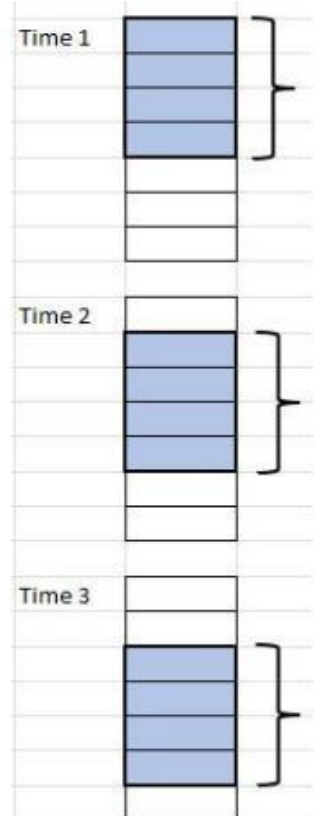

Рис. 1.9. Зсувні вікна

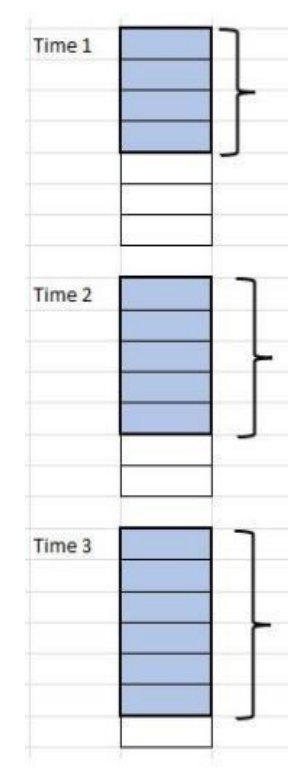

Рис. 1.10. Розширені вікна

Визначення особливостей, що відносяться до предметної області. Наприклад, ми можемо проаналізувати структуру нашої продукції і побачити, як продажі можуть змінюватися відповідно до різних категорій продукції, побачити, як ці продажі поводяться на ринку, спробувати використовувати цю інформацію в DataSet'ах.

#### <span id="page-16-0"></span>**1.4.4 Для предметної області**

- Створення ознаків затримки з урахуванням комбінації магазин-продукт
- Врахування тенденцій ринку
- Використання знань про продукт
- Створення особливостей відповідно до: сезону, погоди, свят, розташування магазинів тощо
- Використовування будь-яких зовнішніх даних, які можуть вплинути на продаж

## **1.5 Перевірка моделі та аналіз результатів**

<span id="page-17-0"></span>Перед тим як перейти до моделювання необхідно визначити заходи, які ми будемо використовувати для аналізу наших моделей. На жаль, задачі класифікації є рідкісними у часових рядах і, наприклад, такі успішні підходи, які передбачають оцінку точності та чутливості не підходять, оскільки ми з більшою ймовірністю маємо справу з регресією у часових рядах. Тому більшість використовуваних показників ближче до регресійних моделей і дозволяють нам обчислити, наскільки близько наш прогноз буде до поточного значення.

#### **1.5.1 Показники точності прогнозу часових рядів**

<span id="page-17-1"></span>
$$
R^{2} = 1 - \frac{SS_{res}}{SS_{tot}} - \text{R-Squared}
$$
\n
$$
MAE = \frac{\sum_{i=1}^{n} |y_{i} - x_{i}|}{n} - \text{Mean Absolute Error (MAE)}
$$
\n
$$
MAPE = \frac{100}{n} \sum_{t-1}^{n} \left| \frac{A_{t} - F_{t}}{A_{t}} \right| - \text{Mean Absolute Percentage Error (MAPE)}
$$
\n
$$
MSE = \frac{1}{n} \sum_{i=1}^{n} (Y_{i} - \hat{Y}_{i})^{2} - \text{Mean Square Error (MSE)}
$$
\n
$$
RMSE = \sqrt{\frac{1}{n} \sum_{i=1}^{n} (Y_{i} - \hat{Y}_{i})^{2}} - \text{Root Mean Squared Error (RMSE)}
$$
\n
$$
WMAPE = \frac{\sum_{t=1}^{n} |A_{t} - F_{t}|}{\sum_{t=1}^{n} |A_{t}|} - \text{Weighted Mean Absolute Percentage Error (WMAPE)}
$$

Різні моделі застосовуються на основі зсувних або розширених вікон, щоб вивести модель на тренувальний зразок, а вже потім зробити пробний зразок.

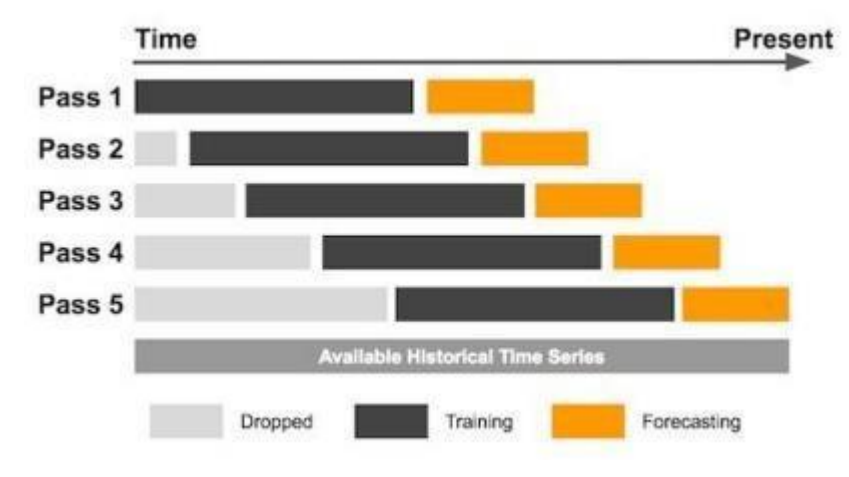

## <span id="page-18-0"></span>**1.5.2 Метод перехресної перевірки для часових рядів**

Рис. 1.11. Зсувне вікно

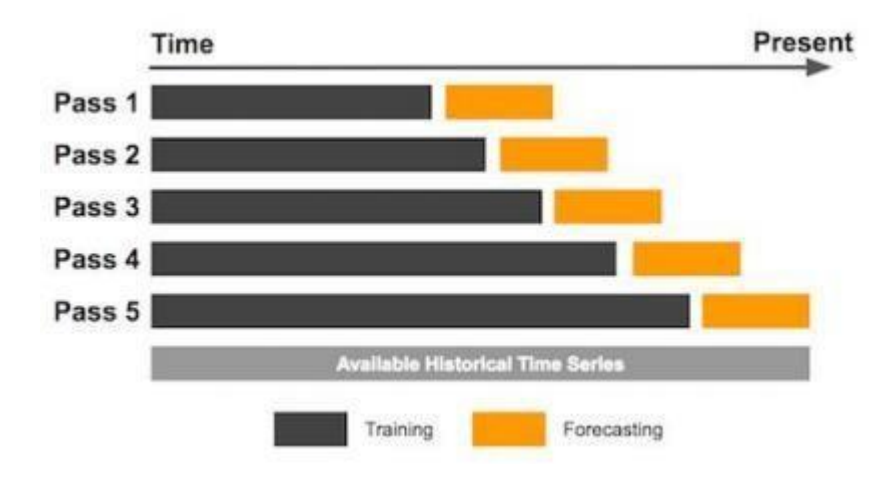

Рис. 1.12. Розсширене вікно

#### **1.6 Метод групового урахування аргументів**

<span id="page-19-0"></span>Метод групового урахування аргументів (МГУА) представляє собою сімейство індуктивних алгоритмів, спрямованих на моделювання математичних даних з численними параметрами. Основний принцип методу полягає в вибірковому використанні моделей, на базі яких формуються складніші математичні моделі.

Розроблений академіком НАНУ О. Г. Івахненком та його науковою групою, МГУА є типовим індуктивним методом моделювання і вважається одним із найбільш ефективних підходів до структурно-параметричної ідентифікації складних об'єктів, процесів і систем на основі обмежених даних спостережень.

В цілому задача ідентифікації полягає у формуванні за даними вибірки деякої множини моделей різної структури

$$
\widehat{\mathbf{y}}_f = f(X, \widehat{\theta}_f) \tag{1}
$$

і пошуку оптимальної моделі за умовою

$$
f^* = \arg\min_{f \in \mathfrak{F}} C(\mathcal{Y}, f(X, \hat{\theta}_f)), \tag{2}
$$

причому оцінки параметрів в  $(2)$  для кожної моделі  $f \in \mathcal{F}$  є розв'язком ще однієї екстремальної задачі виду

$$
\widehat{\theta}_f = \arg \min_{\theta_f \in R^{\delta f}} Q(\mathbf{y}, X, \theta_f)
$$
 (3)

де називається складністю моделі *f* і дорівнює кількості ненульових компонентів у моделі виду (3); *Q* - критерій якості розв'язку задачі параметричної ідентифікації кожної окремої моделі, що генерується в задачі структурної ідентифікації.

МГУА також пропонує широкий спектр підходів до побудови моделей складних систем, таких як системи масового обслуговування, мережі передачі даних, економічні системи та інші. Метод використовується для побудови як статичних, так і динамічних моделей, а також для аналізу і оптимізації їхньої роботи. Одна з основних особливостей МГУА - це можливість автоматичної генерації моделей залежно від потреб користувача. Це дає змогу вибрати найкращу модель з певного набору варіантів, що значно спрощує процес побудови моделі. Також МГУА використовує класи моделей, які базуються на базисних функціях. Це дозволяє швидко і ефективно побудувати модель, використовуючи набір вже підготовлених функцій. Окрім цього, МГУА використовує критерії якості структур моделей. Ці критерії використовуються для оцінки якості моделі та вибору найкращої структури. Це дозволяє побудувати модель оптимальної складності, що дозволяє отримати найкращі результати. У підсумку, МГУА є потужним методом для побудови моделей складних систем, що володіє багатьма перевагами у порівнянні з іншими методами. Він дає можливість автоматично генерувати моделі, вибирати найкращі структури та оптимізувати їхню складність для досягнення найкращих результатів.

Для оцінки якості моделей застосовуються такі зовнішні критерії, як середня абсолютна похибка (MAE), середня квадратична похибка (MSE), коефіцієнт детермінації (R-квадрат), середня абсолютна відносна похибка (Mape) та інші. Для вибору кращої моделі можна порівнювати значення цих критеріїв для різних моделей і обирати ту, яка має найменшу похибку або найвищий коефіцієнт детермінації. Застосування зовнішніх критеріїв дозволяє оцінити якість моделі на підвибірках даних, що не використовувалися при навчанні моделі. Це дозволяє оцінити загальну здатність моделі до узагальнення і прогнозування нових даних. МГУА використовується для вибору оптимальної складності моделі, яка враховує інформативність наявних даних. При застосуванні цього методу, вибірка ділиться на групи, і для кожної групи обирається оптимальна модель з певним рівнем складності. Потім, за допомогою інших критеріїв, проводиться вибір найкращої моделі серед цих оптимальних

моделей, яка відповідає найбільш точним прогнозам реальних даних. Таким чином, застосування зовнішніх критеріїв і МГУА дозволяє об'єктивно порівняти моделі і вибрати ту, яка має найкращу якість і здатність до узагальнення.

Ефективність методу багато разів підтверджувалася розв'язанням безлічі конкретних задач з областей екології, економіки, гідрометеорології тощо. На основі аналогії між задачею побудови моделі за зашумленими експериментальними даними і задачею проходження сигналу через канал з шумом побудовані теорії завадостійкого моделювання. Основний результат цієї теорії полягає в тому, що складність оптимальної прогнозуючої моделі залежить від рівня невизначеності в даних: чим він вище – тим простішою (більш грубою) має бути оптимальна модель (тим менше оцінюваних параметрів).

МГУА є ефективним інструментом структурної ідентифікації моделей з мінімальною дисперсією помилок прогнозування. Ця теорія розроблена і активно використовується як в Україні, так і за її межами.Завдяки методу критичних дисперсій, МГУА дозволяє аналітично вирішувати різноманітні задачі, такі як порівняльний аналіз критеріїв структурної ідентифікації, планування експериментів, аналіз властивостей методів і інше. Ці аналітичні розв'язки можуть використовуватись як для обмежених вибірок, так і у асимптотичних умовах, що робить цей метод ще більш потужним і універсальним. МГУА також досліджує умови вибору оптимальної структури моделі в залежності від рівня шуму, довжини вибірки, вхідних впливів і параметрів об'єкта. Встановлено тісний взаємозв'язок між цими умовами і засобами МГУА, що дозволяє знаходити оптимальну структуру моделі з мінімальною дисперсією помилки прогнозування. Порівняння ефективності МГУА з іншими методами показало, що він є одним з найефективніших методів побудови моделей з мінімальною дисперсією помилки прогнозування. Ця теорія струнко розв'язує актуальні задачі і має широке застосування в практичних дослідженнях і проектах.

Це робить МГУА особливо привабливим і ефективним для використання в задачах штучного інтелекту і м'яких обчислень. Однією з основних переваг

МГУА є його здатність до ефективного розв'язання задач з великою кількістю даних і високою складністю. МГУА може бути успішно застосований для розв'язання задач класифікації, кластеризації, аналізу даних та прогнозування, забезпечуючи високу точність і швидкість обчислень.Одним з ключових принципів МГУА є самоорганізація, що дозволяє мережі адаптуватися до змін в навколишньому середовищі та самостійно побудовувати оптимальну структуру для виконання поставленої задачі. Це забезпечує більш гнучке та ефективне вирішення завдань штучного інтелекту. Іншою важливою особливістю МГУА є можливість «згортати» побудовану мережу у явний математичний вираз, що дає змогу отримати аналітичний результат і спростити подальший аналіз та пошук закономірностей. Це дозволяє зрозуміти логіку та механізми роботи моделі, що є важливим для розуміння та розвитку штучного інтелекту. Усе це робить МГУА потужним інструментом для вирішення різних задач штучного інтелекту і м'яких обчислень. Він знаходить широке застосування в різних сферах, включаючи виробництво, фінанси, медицину, науку та інші. Отже, МГУА можна вважати одним з найсучасніших методів обчислювального інтелекту і м'яких обчислень.

Існують різні заходи, що залучають вчених, дослідників та фахівців з різних країн світу, які зацікавлені в індуктивному моделюванні. Учасники обмінюються досвідом, представляють свої дослідження і результати, дискутують над новими напрямами та викликами в цій галузі. Такі міжнародні заходи є важливим індикатором популярності МГУА, адже вони показують, що існує активна та зацікавлена спільнота вчених, що займаються дослідженнями та розвитком індуктивного моделювання. Крім того, участь у таких заходах дозволяє МГУА встановлювати контакти зі співробітниками з інших університетів та наукових центрів, обмінюватися ідеями та підтримувати активну наукову співпрацю. Такі міжнародні форуми також позитивно впливають на репутацію МГУА як провідного центру в галузі індуктивного моделювання. Вони свідчать про визнання іншими науковими громадами важливості та значущості досліджень, які проводяться у навчальному закладі. Загалом, міжнародні форуми з індуктивного моделювання, організовані МГУА, є підтвердженням його популярності та впливу у цій галузі. Вони дозволяють

спрямувати увагу на досягнення учених, розвиток нових технологій та інноваційну роботу, яка відбувається у навчальному закладі.

Індуктивне моделювання, засноване на принципах самоорганізації, є підходом, який розвивається протягом 40 років. Воно ефективно використовується в багатьох областях і є основою для таких технологій аналізу даних, як поліноміальні нейронні мережі, адаптивні та статистичні нейронні мережі.

В останні роки для побудови моделей на основі даних також використовуються еволюційні й генетичні алгоритми, ідея активних нейронів і багаторівнева самоорганізація. Ці нові розробки доповнюють та розширюють існуючі підходи до індуктивного моделювання і надають нові можливості для аналізу та прогнозування даних.

Наприклад, генетичні алгоритми дозволяють побудувати моделі, які здатні ефективно вирішувати складні задачі оптимізації. Еволюційні алгоритми враховують принципи природного відбору, що дозволяє знаходити оптимальні рішення на основі ітеративного процесу. Ідея активних нейронів полягає в тому, що кожен нейрон має власну активність і може регулювати свою активність залежно від отримуваної інформації. Це дозволяє покращити результати моделювання і збільшити його адаптивність до змінних умов.

Багаторівнева самоорганізація передбачає побудову моделі зі складових, які організовані у формі ієрархії. Це дозволяє розмежувати і розуміти складні структури даних і знаходити залежності між ними.

Використання цих інноваційних ідей у індуктивному моделюванні дозволяє покращити якість аналізу даних, знайти нові залежності і зробити більш точні прогнози. Вони також допомагають створювати більш ефективні технології аналізу даних, які можуть бути застосовані в різних галузях, включаючи бізнес, медицину та науку.

#### <span id="page-24-0"></span>**1.7 Висновки до розділу 1**

Завдання якомога більш точного та оперативного прогнозування продажів є однією з найважливіших для багатьох компаній (особливо для представників сектора роздрібної торгівлі). А інвестиції в цей напрямок, якщо буде обраний правильний підхід, окупляться дуже швидко.

Сучасні пакети аналізу пропонують різноманітні методи аналізу та прогнозування часових рядів продажів. Однак при широкому асортименті виробів підхід погляду на кожен ряд окремо, виконання їх детального аналізу і проекційної побудови стає непрактичним.

Тому застосовуються й інші підходи до цієї задачі. Одним з них є використання методів сегментації, які часто можуть значно зменшити розмір проблеми.

Більш перспективним і надійним підходом виявляється використання програмних рішень, які автоматизують процес прогнозування і роблять оптимальним використання його ресурсів.

## **РОЗДІЛ 2 СПЕЦІАЛЬНИЙ**

#### <span id="page-25-0"></span>**2.1 Постановка задачі**

<span id="page-25-1"></span>Спробуємо спрогнозувати на весь 2022 рік прибуток на прикладі магазину одягу «LC Waikiki», який саме займається роздрібними продажами.

Для цієї роботи буде використане інтерактивне хмарне середовище Google Colaboratory та програмне забезпечення GMDH Shell.

Дані, які будуть використовуватись у розробці прогнозу, зазначені у додатку В.

#### <span id="page-25-2"></span>**2.1.1 Завантаження даних та бібліотек**

Завантажуємо необхідні бібліотеки та функції.

import matplotlib.pyplot as plt %matplotlib inline

import pandas as pd import numpy as np from pandas.plotting import scatter\_matrix

from adtk.data import validate\_series from adtk.visualization import plot from adtk.detector import ThresholdAD from adtk.detector import OutlierDetector

from sklearn.neighbors import LocalOutlierFactor

from scipy.stats import variation import seaborn as sns

import matplotlib.pyplot as plt

import statsmodels.api as sm from statsmodels.tsa.seasonal import seasonal\_decompose from statsmodels.tsa.api import ExponentialSmoothing

from statsmodels.tsa.stattools import adfuller from statsmodels.graphics.tsaplots import plot\_pacf,plot\_acf from statsmodels.stats.outliers\_influence import variance\_inflation\_factor

from itertools import compress, product from pmdarima import auto\_arima import warnings warnings.filterwarnings("ignore")

def sesonal(data, s): plt.figure(figsize=(19,8), dpi= 80) for i, y in enumerate(data.index.year.unique()): plt.plot(list(range(1,len(data[data.index.year==y])+1)), data[data.index.year==y][data.columns[0]].values, label=y) plt.title("Сезонність за періодами") plt.legend(loc="best") plt.show()

def metrics(real, forecast):

if type(real)==pd.core.frame.DataFrame: real=real[real.columns[0]].values

print("Тест на стаціонарність:") dftest = adfuller(real-forecast, autolag='AIC') print("\tT-статистика = { $: .3f$ }".format(dftest[0])) print("\tP-значення =  ${::3f}$ ".format(dftest[1])) print("Критичні значення :") for k, v in dftest[4].items(): print("\t{}: {} - Дані {} стаціонарні з ймовірністю {}% відсотків".format(k, v, "ні" if v<dftest[0] else "", 100-int(k[:-1])))

forecast=np.array(forecast) print('MAD:', round(abs(real-forecast).mean(),4)) print('MSE:', round(((real-forecast)\*\*2).mean(),4)) print('MAPE:', round((abs(real-forecast)/real).mean(),4)) print('MPE:', round(((real-forecast)/real).mean(),4)) print('Стандартна похибка:', round(((real-forecast)\*\*2).mean()\*\*0.5,4))

def metrics\_short(real, forecast): real=np.array(real[real.columns[0]].values) forecast=np.array(forecast) print('MAD:', round(abs(real-forecast).mean(),4)) print('MSE:', round(((real-forecast)\*\*2).mean(),4)) print('MAPE:', round((abs(real-forecast)/real).mean(),4))

print('MPE:', round(((real-forecast)/real).mean(),4))

print('Стандартна похибка:', round(((real-forecast)\*\*2).mean()\*\*0.5,4))

def h\_map(data, level): corr = data.corr() plt.figure(figsize=(14, 14)) sns.heatmap(corr[(corr >= level) | (corr <= -level)], cmap="RdBu\_r", vmax=1.0, vmin=-1.0, linewidths=0.1, annot=True, annot\_kws={"size": 8}, square=True)

plt.show()

def combinations(items):

return list( set(compress(items,mask)) for mask in product(\*[[0,1]]\*len(items)) )

def get\_factors(data, Y, columns):

spisCol=combinations(columns)

print('Кількість комбінацій', len(spisCol))

data=sm.add\_constant(data)

arr\_res=[]

for c in spisCol: perem=list(c) flag=True

if len(perem)==0: continue

if not('const' in c): perem.append('const')

if len(perem)>1:

vif = [variance\_inflation\_factor(data[perem].values, i) for i in range(data[perem].shape[1])] else: vif=[]

for vv in vif: if vv>1000: flag=False

> reg = sm.OLS(Y, data[perem]) res=reg.fit()

for val in res.tvalues: if val<2 and val>2: flag=False break for val in res.pvalues: if val>0.05: flag=False break

if flag:

re=np.array(res.fittedvalues.copy()) MSE=((np.array(Y)-re)\*\*2).sum()/len(re)

MAPE=(abs((np.array(Y)-re)/np.array(Y))).sum()/len(re) arr\_res.append([round(MSE,4), res.rsquared, perem]) arr\_res.sort() df\_model=pd.DataFrame(arr\_res, columns=['MSE', 'r2', 'Змінні']) print('Результати перебору в порядку збільшення MSE:') print(df\_model) return df\_model

## Завантажимо файл з даними:

df=pd.read\_excel("sample\_dataset.xlsx", index\_col='Xm', sheet\_name='Data')

df.head()

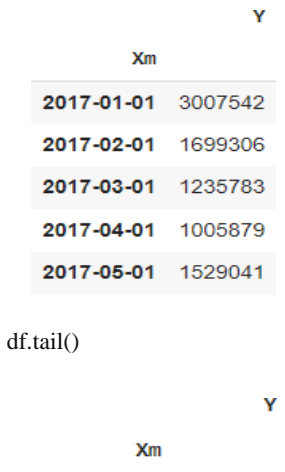

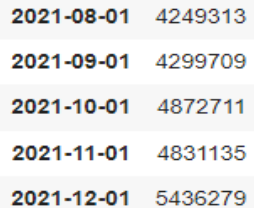

df = validate\_series(df)

print(df)

| Хm         |         | 2019-01-01 | 2599300 |            |         |
|------------|---------|------------|---------|------------|---------|
| 2017-01-01 | 3007542 | 2019-02-01 | 2843485 |            |         |
| 2017-02-01 | 1699306 | 2019-03-01 | 3328551 |            |         |
| 2017-03-01 | 1235783 | 2019-04-01 | 2435684 |            |         |
| 2017-04-01 | 1005879 | 2019-05-01 | 2909290 |            |         |
| 2017-05-01 | 1529041 | 2019-06-01 | 3035527 |            |         |
| 2017-06-01 | 1660054 | 2019-07-01 | 3206635 |            |         |
| 2017-07-01 | 916857  | 2019-08-01 | 3842120 |            |         |
| 2017-08-01 | 1376223 | 2019-09-01 | 3721218 |            |         |
| 2017-09-01 | 1833750 | 2019-10-01 | 3692009 |            |         |
| 2017-10-01 | 3685075 | 2019-11-01 | 3925217 |            |         |
| 2017-11-01 | 4783007 | 2019-12-01 | 5270964 |            |         |
| 2017-12-01 | 5398573 | 2020-01-01 | 2749207 |            |         |
| 2018-01-01 | 2785230 | 2020-02-01 | 2993479 | 2021-01-01 | 3209207 |
| 2018-02-01 | 1707580 | 2020-03-01 | 3477284 | 2021-02-01 | 3443479 |
| 2018-03-01 | 2009750 | 2020-04-01 | 2586093 | 2021-03-01 | 3572518 |
| 2018-04-01 | 2212900 | 2020-05-01 | 3100257 | 2021-04-01 | 3039082 |
| 2018-05-01 | 1410825 | 2020-06-01 | 3200753 | 2021-05-01 | 3523724 |
| 2018-06-01 | 2348528 | 2020-07-01 | 3535891 | 2021-06-01 | 3700062 |
| 2018-07-01 | 1905324 | 2020-08-01 | 3844218 | 2021-07-01 | 4092781 |
| 2018-08-01 | 1928276 | 2020-09-01 | 3852107 | 2021-08-01 | 4249313 |
| 2018-09-01 | 1757532 | 2020-10-01 | 3991024 | 2021-09-01 | 4299709 |
| 2018-10-01 | 1525121 | 2020-11-01 | 4236044 | 2021-10-01 | 4872711 |
| 2018-11-01 | 2200500 | 2020-12-01 | 5193643 | 2021-11-01 | 4831135 |
| 2018-12-01 | 2738434 | 2021-01-01 | 3209207 | 2021-12-01 | 5436279 |

plt.plot(df, linewidth=2)

plt.title("Візуалізація")

plt.show()

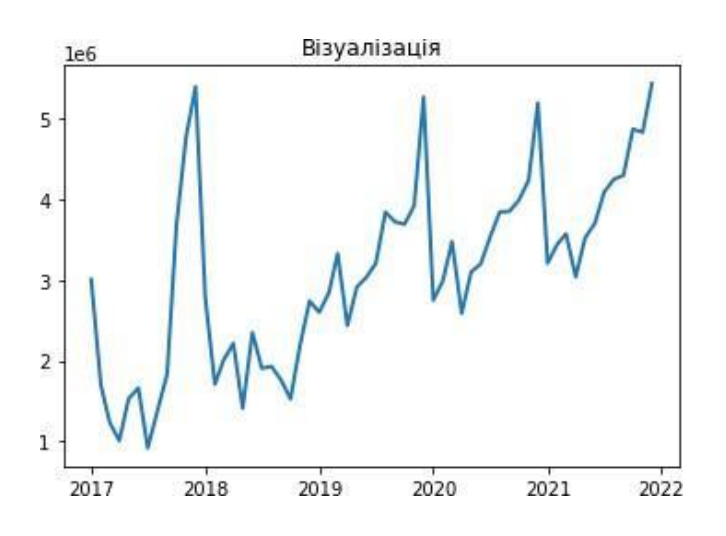

### <span id="page-30-0"></span>**2.1.2 Виявлення та коригування аномалій**

Наступна команда дає змогу вивчити основні статистики ряду.

df.describe()

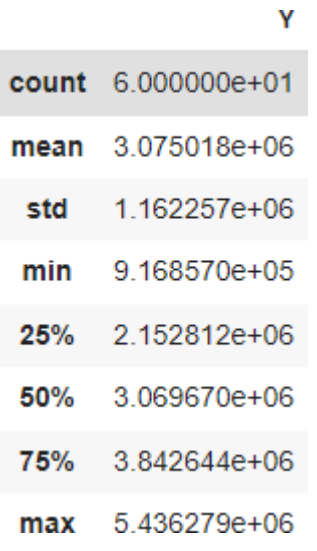

## Використовуючи ці дані, подивимося на дані та можливі викиди.

threshold\_ad = ThresholdAD(high=5000000, low=1200000)

anomalies = threshold\_ad.detect(df)

plot(df, anomaly=anomalies, ts\_linewidth=1, ts\_markersize=3, anomaly\_markersize=5, anomaly\_color='red', anomaly\_tag="marker" );

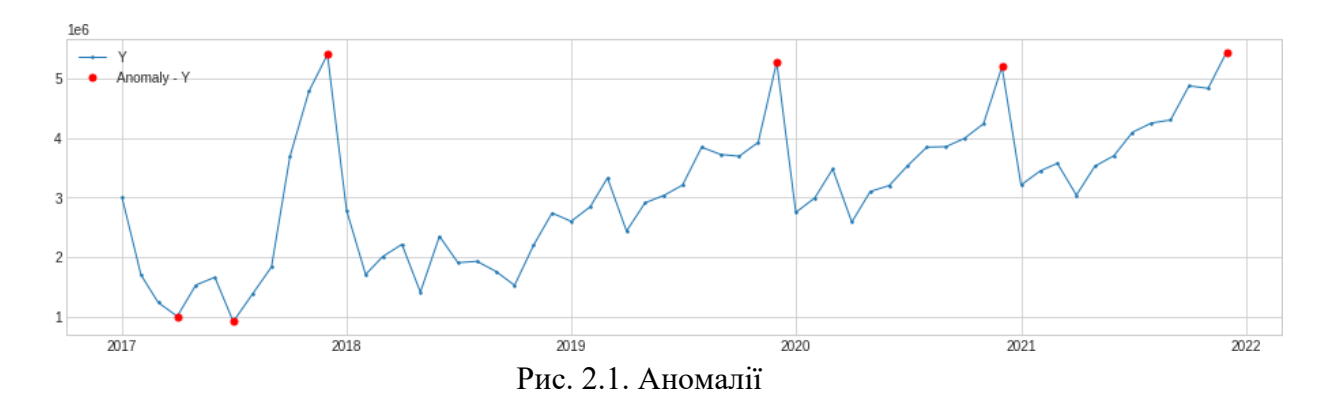

Коригуючи параметри high і low, можна коригувати область детекції аномалій. Самі аномалії підсвічені червоними крапками. Щоб побачити, які дати потрапили до аномалії, достатньо виконати команду:

anomalies[anomalies.Y]

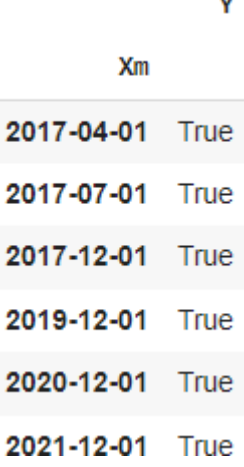

outlier\_detector = OutlierDetector(LocalOutlierFactor(contamination=0.06))

anomalies = outlier\_detector.fit\_detect(df)

plot(df, anomaly=anomalies, ts\_linewidth=2, anomaly\_color='red', anomaly\_alpha=0.3, curve\_group='all');

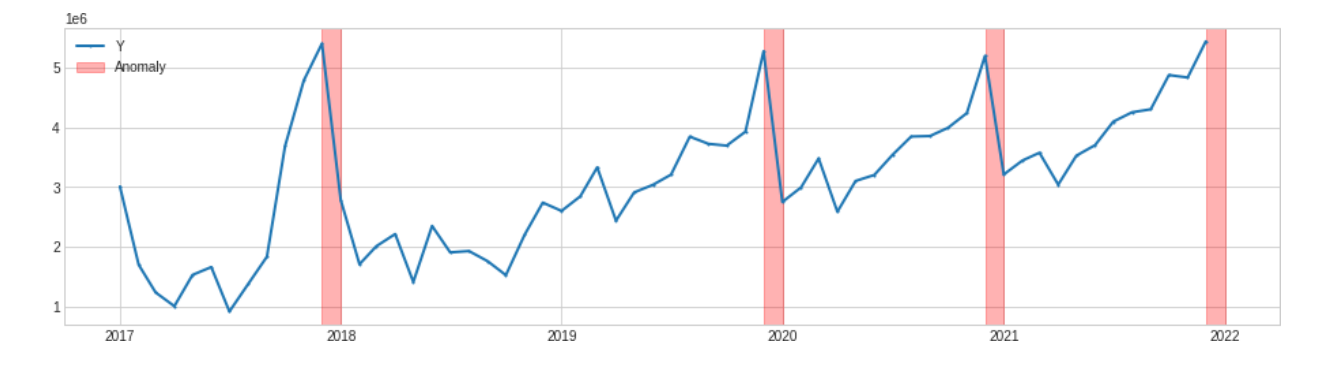

Аномалії підсвічені червоним. Змінюючи параметр contamination, можна міняти чутливість моделі. Чим більше значення, тим більш підозріло вона ставитиметься до аномалій.

Ще один тест на аномальність – це оцінка наявності сезонних компонентів.

Побудуємо суміщені графіки за роками.

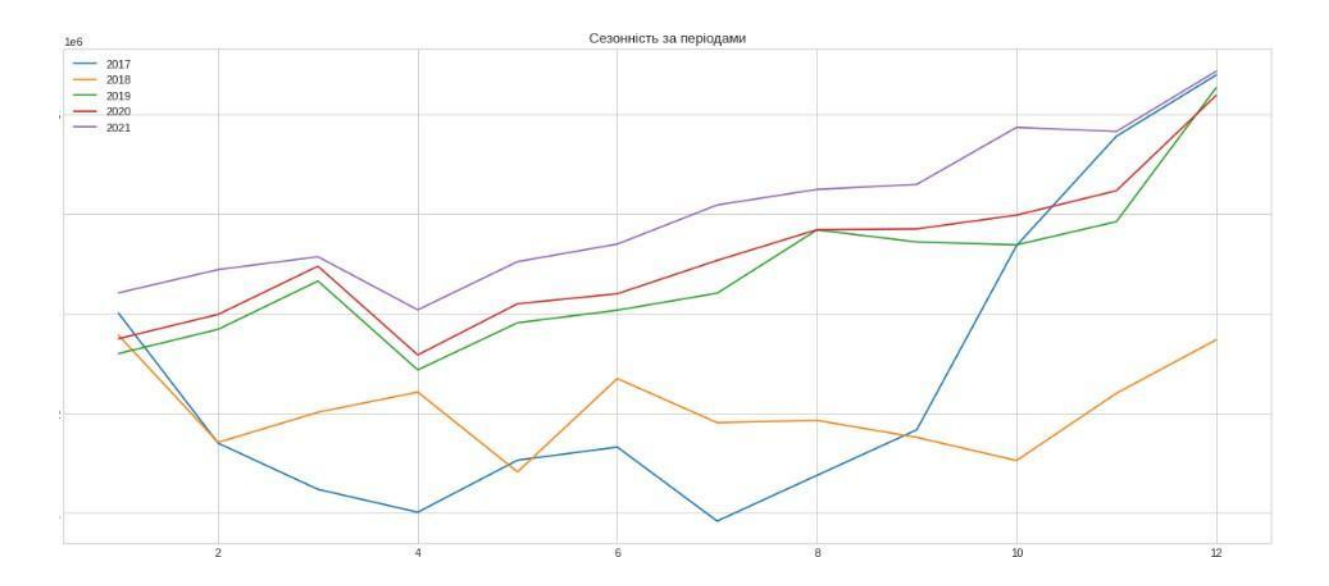

## **2.1.3 Декомпозиція на основі тренду та сезонності**

<span id="page-32-0"></span>Виконаємо розкладання ряду за мультиплікативною моделлю та отримаємо результати.

Щоб отримати значення тренду, треба виконати команду:

result\_M = seasonal\_decompose(df.Y, model='multiplicative')

plt.rcParams.update({'figure.figsize': (10,6)}) result\_M.plot().suptitle('Мультиплікативна модель')

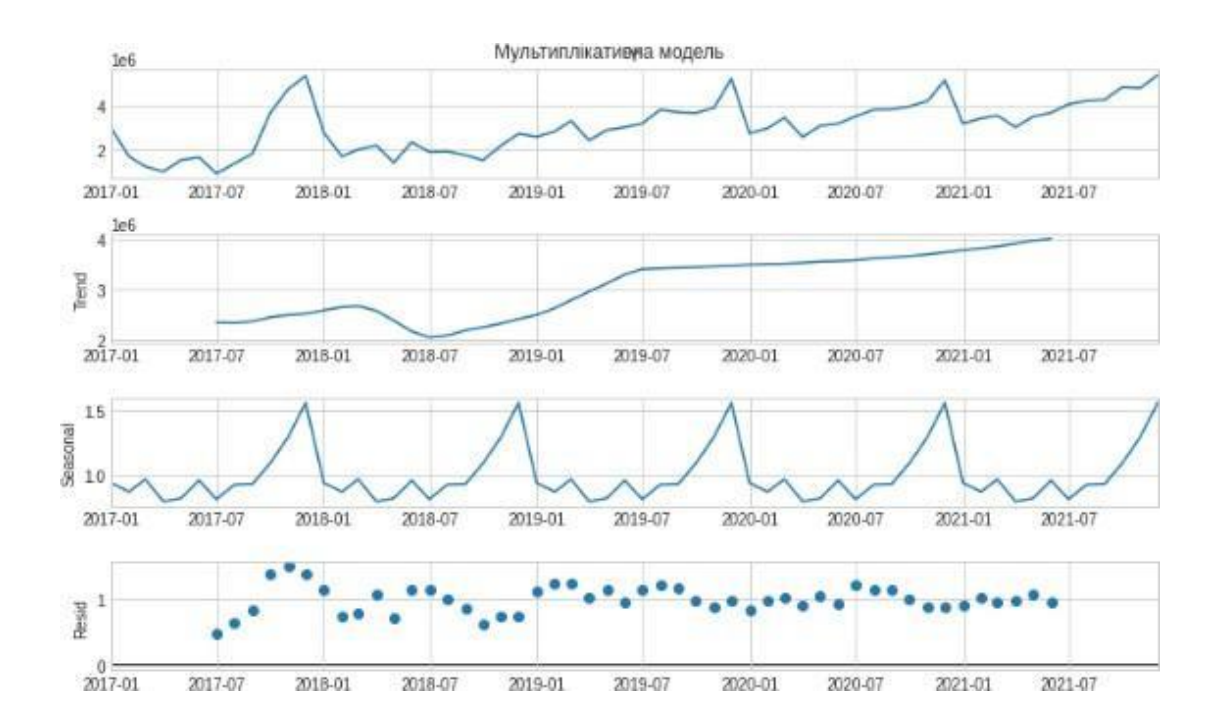

#### Виконаємо адитивне розкладання ряду.

result\_A = seasonal\_decompose(df.Y, model='additive')

plt.rcParams.update({'figure.figsize': (10,6)})

result\_A.plot().suptitle('Адитивна модель')

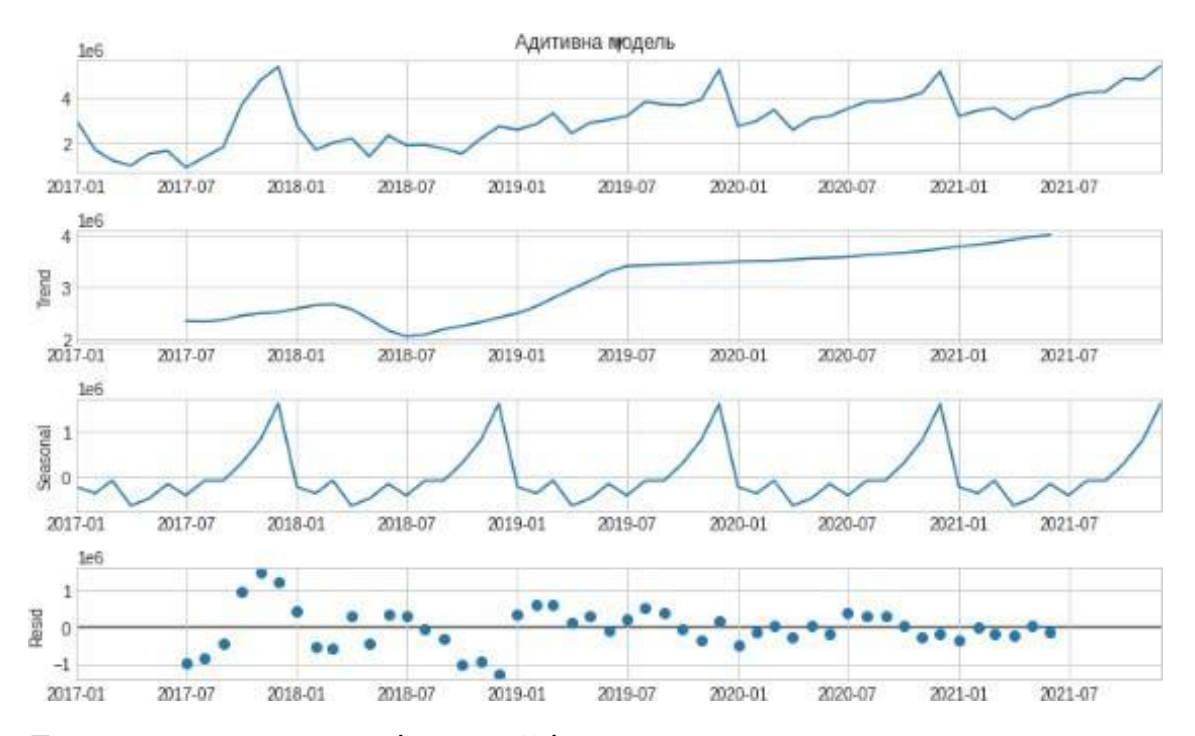

Бачимо, що ряд нестаціонарний і з явно вираженою

сезонною компонентою

## **2.1.4 Тренувальні та тестові набори**

<span id="page-33-0"></span>Щоб мати можливість якісніше оцінювати модель, розділимо дані на тренувальні та тестові. Частину даних ми «сховаємо» від моделі і намагатимемося їх передбачити.

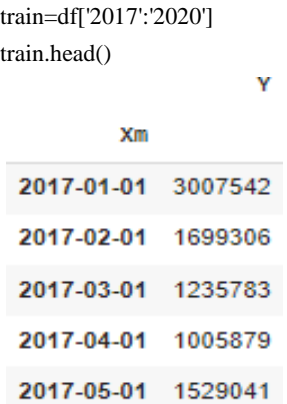

test=df['2021']

test.tail()

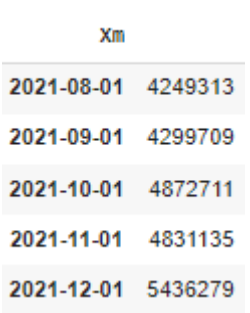

Ÿ

## **2.2 Модель Хольта-Вінтерса**

Багато продуктів мають тенденцію зростання чи падіння продажів, особливо коли вони виробляються вперше чи коли з'являються конкуруючі товари.

Для деяких продуктів суттєві сезонні зміни рівня продажів, тому для прогнозу продажу товару доцільно враховувати конкретний характер тенденції та сезонних коливань. На основі моделі Хольта Вінтерс створив свою прогностичну модель, яка враховує експоненційний тренд та адитивну сезонність.

fit1 = ExponentialSmoothing(train, seasonal\_periods=12, trend='add', seasonal='mul').fit()

fit1.params

```
{'damping_trend': nan,
 'initial level': 2279743.0888888888,
'initial_seasons': array([0.97523901, 0.86554005, 0.98490285, 0.80977482, 0.80377435,
       0.97439019, 0.76032526, 0.88582788, 0.89403628, 1.0926812,
       1.34320743, 1.61030066]),
'initial_trend': 38551.35050505065,
'lamda': None,
'remove_bias': False,
'smoothing_level': 0.995,
'smoothing_seasonal': 0.0001,
'smoothing_trend': 0.0001,
'use_boxcox': False}
```
В даному випадку реалізована класична модель з адитивним трендом та мультиплікативною сезонною компонентою.

Ми можемо отримати розрахункові значення для моделі та розрахувати метрики точності.

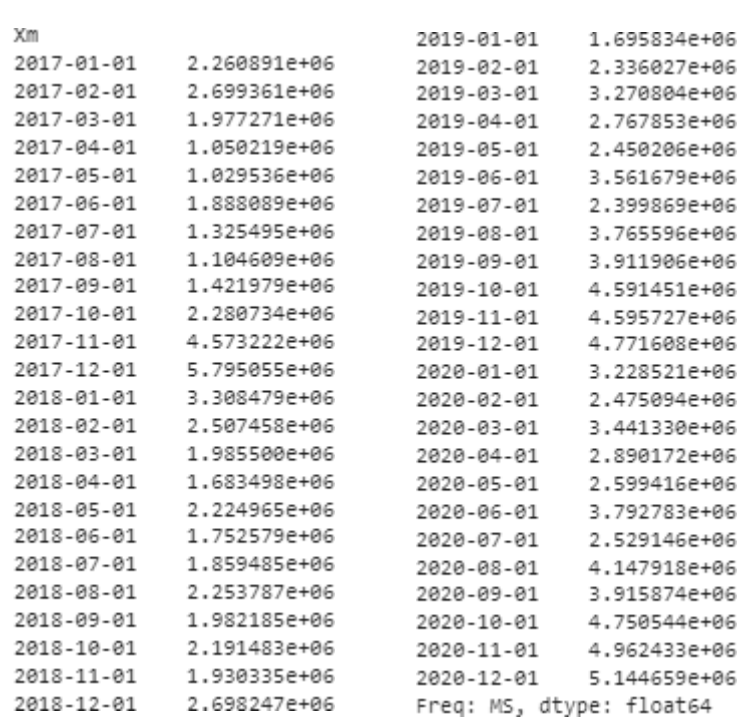

fit1.fittedvalues

#### Розрахуємо прогноз на 24 місяці уперед.

fit1.forecast(24)

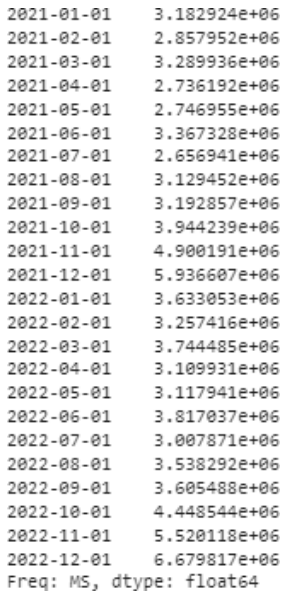

#### metrics(test, fit1.forecast(len(test)))

```
Тест на стаціонарність:
            Т-статистика = -3.907
             P-значення = 0.002
Критичні значення :
            .<br>1%: -4.6651863281249994 - Дані ні стаціонарні з ймовірністю 99% відсотків<br>5%: -3.3671868750000002 - Дані  стаціонарні з ймовірністю 95% відсотків<br>10%: -2.802960625 - Дані  стаціонарні з ймовірністю 90% відсотків
MAD: 622266.2588
MSE: 573934550729.9542
MAPE: 0.153
MPE: 0.1353
Стандартна похибка: 757584.6822
```

```
ax = train.plot(figsize=(15,6), color='black', title="Прогноз методом Хольта-
Вінтерса") 
test.plot(ax=ax, style='--', color='black')
fit1.fittedvalues.plot(ax=ax, style='--', color='red') 
fit1.forecast(24).plot(ax=ax, style='--', 
color='green')
```
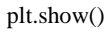

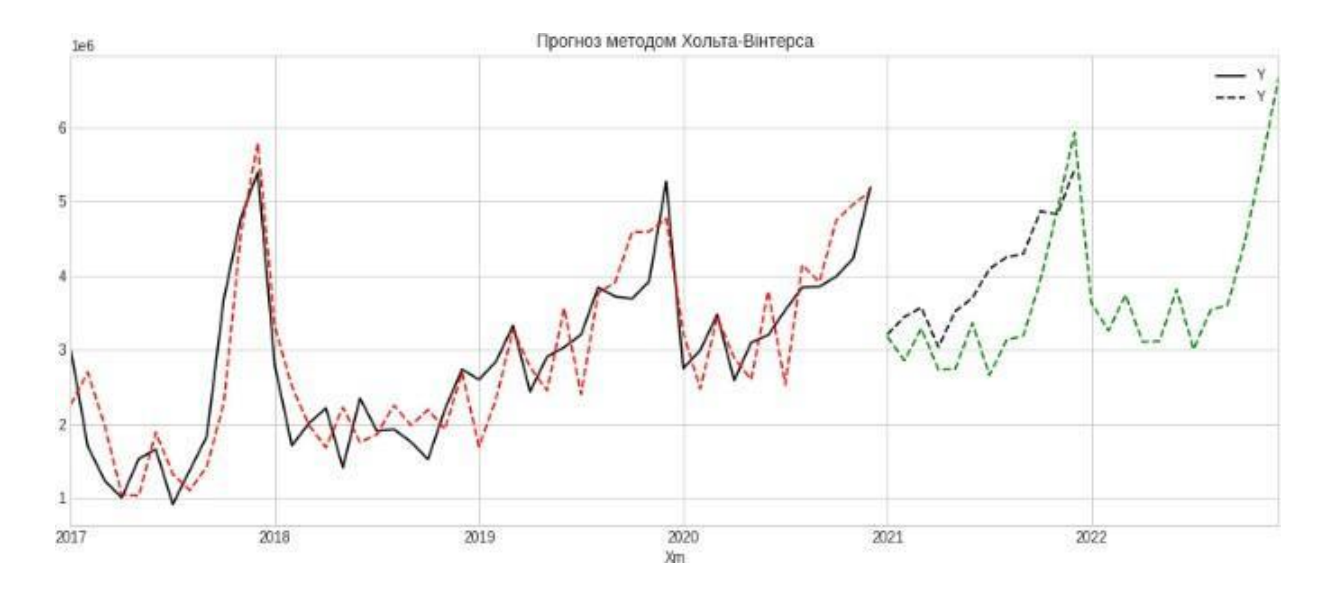

Чорною пунктирною лінією відображено тестовий період відносно спрогнозованого.

#### **2.3 Модель SARIMA**

<span id="page-37-0"></span>Сезонне авторегресійне інтегроване середнє ковзне, SARIMA або Seasonal ARIMA, є розширенням ARIMA, яке явно підтримує одновимірні дані часових рядів із сезонним компонентом.

Він додає три нові гіперпараметри для вказівки авторегрессії (AR), різниці (I) та ковзного середнього (MA) для сезонної складової ряду, а також додатковий параметр для періоду сезонності.

Сезонна модель ARIMA формується шляхом включення додаткових сезонних термінів до ARIMA. Сезонна частина моделі складається з термінів, які дуже схожі на несезонні компоненти моделі, але включають зворотні зрушення сезонного періоду.

Підбір параметрів моделі зазвичай проводять за допомогою вивчення графіка автокореляції.

```
plt.rcParams.update({'figure.figsize': 
(10,3)})
plot_acf(train.Y, lags=12)
plot_pacf(train.Y, 
lags=12)
plt.show()
```
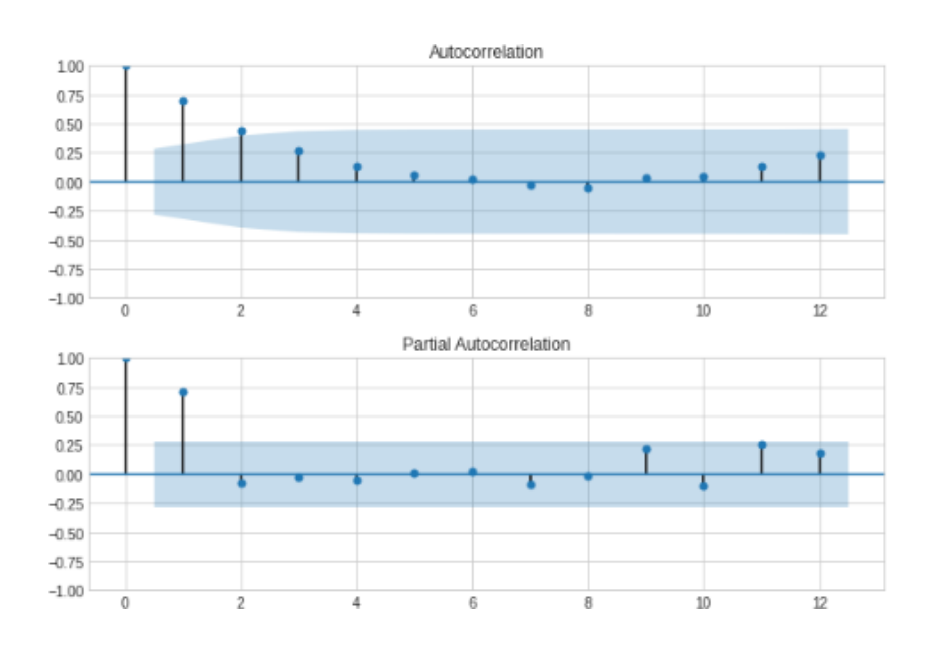

#### Підберемо параметри моделі.

model = auto\_arima(train, seasonal=True, m=12, trace=True, suppress\_warnings=True, error\_action='ignore', stepwise=True, t='tren d')

model

```
Performing stepwise search to minimize aic
 ARIMA(2,1,2)(1,0,1)[12] intercept : AIC=1420.177, Time=0.97 sec
 ARIMA(0,1,0)(0,0,0)[12] intercept : AIC=1417.105, Time=0.01 sec<br>ARIMA(1,1,0)(1,0,0)[12] intercept : AIC=1417.105, Time=0.01 sec<br>ARIMA(1,1,0)(1,0,0)[12] intercept : AIC=1419.830, Time=0.06 sec<br>ARIMA(0,1,1)(0,0,1)[12] intercep
                                                      : AIC=1415.267, Time=0.01 sec
 ARIMA(0,1,0)(0,0,0)[12]
 ARIMA(0,1,0)(1,0,0)[12] intercept : AIC=1418.860, Time=0.05 sec
 ARIMA(0,1,0)(0,0,1)[12] intercept : AIC=1418.933, Time=0.05 sec
 ARIMA(0,1,0)(1,0,1)[12] intercept : AIC=1417.711, Time=0.28 sec
 ARIMA(1,1,0)(0,0,0)[12] intercept : AIC=1418.162, Time=0.03 sec<br>ARIMA(0,1,1)(0,0,0)[12] intercept : AIC=1418.162, Time=0.03 sec<br>ARIMA(0,1,1)(0,0,0)[12] intercept : AIC=1417.928, Time=0.03 sec<br>ARIMA(1,1,1)(0,0,0)[12] inter
Best model: ARIMA(0,1,0)(0,0,0)[12]
Total fit time: 1.672 seconds
ARIMA(order=(0, 1, 0), scoring_args={}, seasonal_order=(0, 0, 0, 12),
        suppress_warnings=True, with_intercept=False)
```
#### Підберемо та розрахуємо найточнішу модель.

mod = sm.tsa.statespace.SARIMAX(train,

order=(2, 1, 2),

seasonal\_order=(1, 1, 1, 12))

 $results = mod.fit()$ 

print(results.summary())

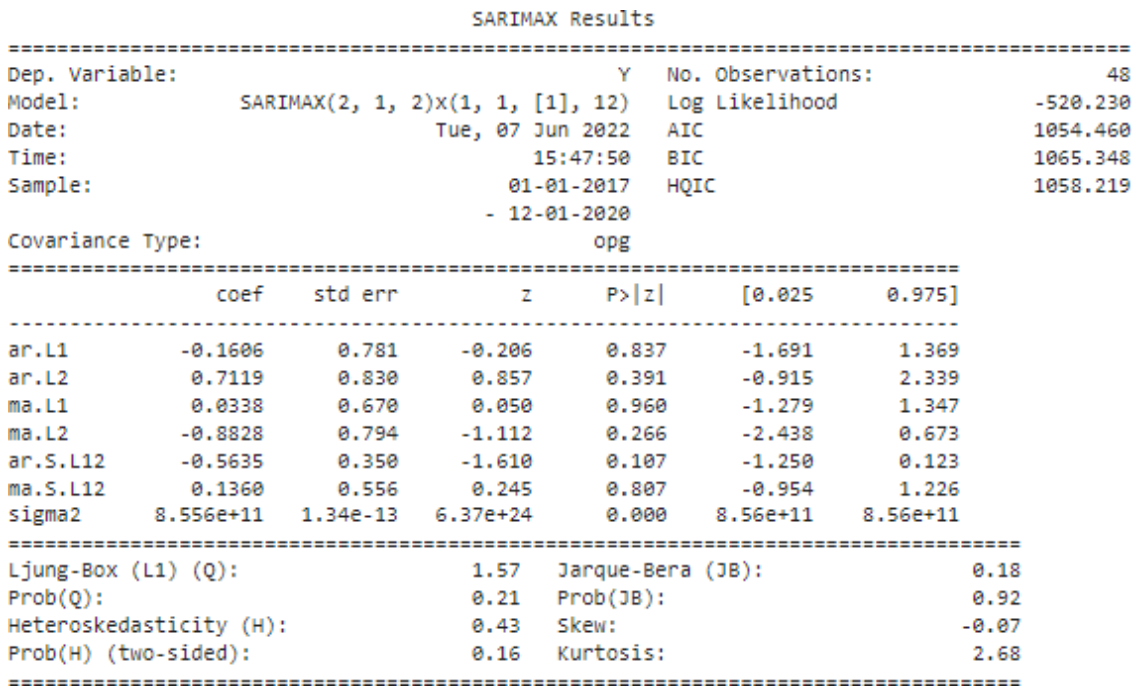

## Побудуємо діагностичні графіки для отриманої моделі.

```
results.plot_diagnostics(figsize=(15,
```
12))

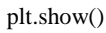

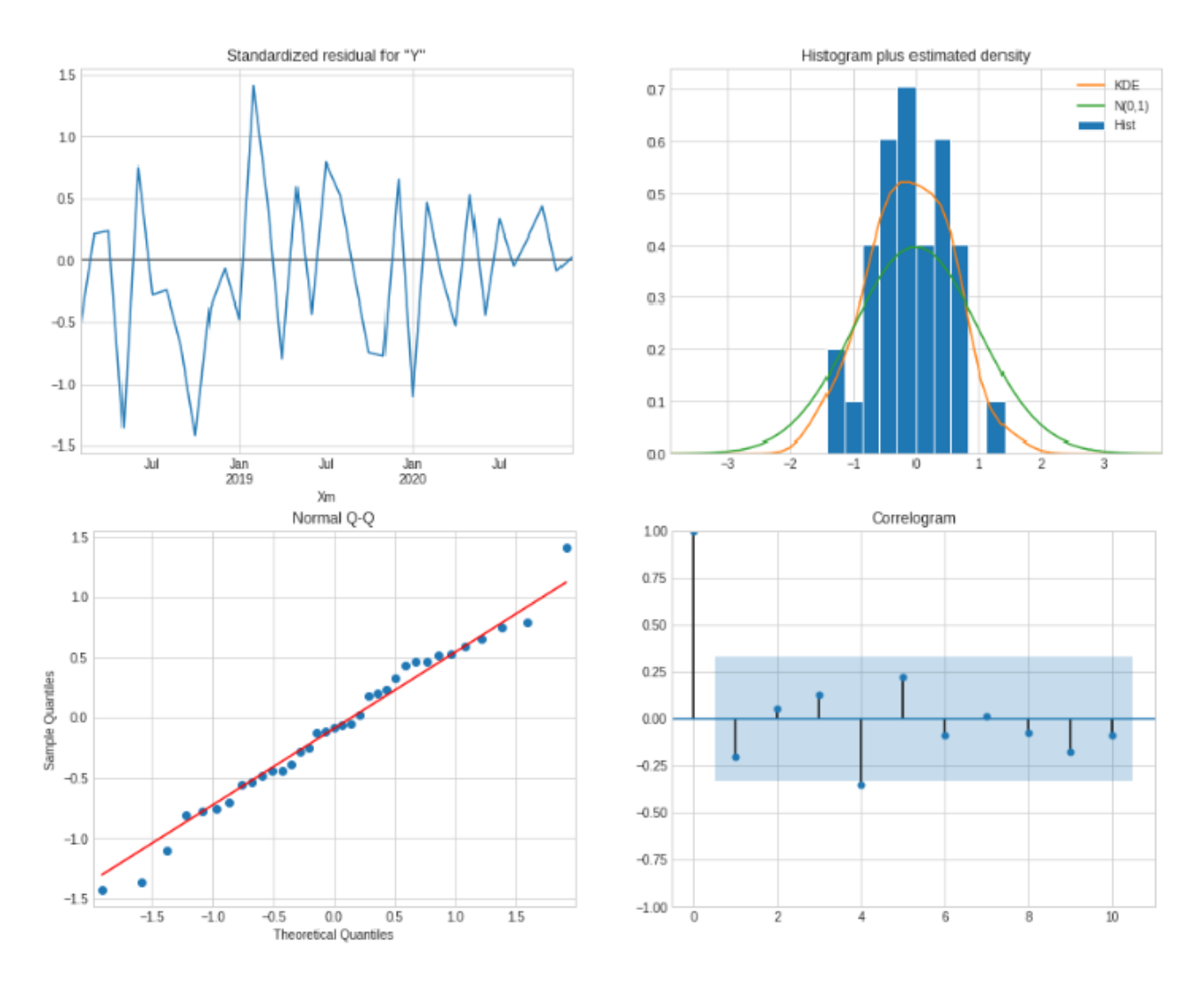

Оцінимо точність нашої моделі за стандартними метриками. Але врахуємо, що модель не будує прогноз першого періоду. Це можна побачити, вивівши результати та не ставлячи початкову дату.

predict=results.get\_prediction() predict.predicted\_mean[:10]

Xm 2017-01-01 0.000000e+00 2017-02-01 2.757403e+06 2017-03-01 1.523758e+06 1.237792e+06 2017-04-01 2017-05-01 9.537903e+05 2017-06-01 1.514040e+06 2017-07-01 1.560597e+06 2017-08-01 9.894447e+05 2017-09-01 1.371870e+06  $2017 - 10 - 01$ 1.817817e+06 Freq: MS, Name: predicted\_mean, dtype: float64 predict=results.get\_prediction(start=pd.to\_datetime('2017-02-01'))

metrics(train['2017-02-01':], predict.predicted\_mean)

```
Тест на стаціонарність:
       Т-статистика = -4.818
       Р-значення = 0.000
Критичні значення :
       1%: -3.5885733964124715 - Дані стаціонарні з ймовірністю 99% відсотків
        5%: -2.929885661157025 - Дані стаціонарні з ймовірністю 95% відсотків
        10%: -2.6031845661157025 - Дані стаціонарні з ймовірністю 90% відсотків
MAD: 611857.5733
MSE: 763619083144.1985
MAPE: 0.2566
MPE: -0.077
Стандартна похибка: 873853.01
```
#### Порівняємо результати з тестовими даними та побудуємо графік.

metrics(test, results.forecast(len(test)))

```
Тест на стаціонарність:
        Т-статистика = -6.942
        Р-значення = 0.000
Критичні значення :
        1%: -4.9386902332361515 - Дані стаціонарні з ймовірністю 99% відсотків
        5%: -3.477582857142857 - Дані стаціонарні з ймовірністю 95% відсотків
        10%: -2.8438679591836733 - Дані стаціонарні з ймовірністю 90% відсотків
MAD: 645585.7025
MSE: 467094455299.4019
MAPE: 0.1662
MPE: -0.1662
Стандартна похибка: 683443.0886
```
ax = train.plot(figsize=(15,6), color='black', title="Прогноз методом SARIMA")

```
test.plot(ax=ax, style='--', color='black')
predict.predicted_mean.plot(ax=ax, style='--', color='red') 
results.forecast(24).plot(ax=ax, style='--', color='green')
plt.show()
```
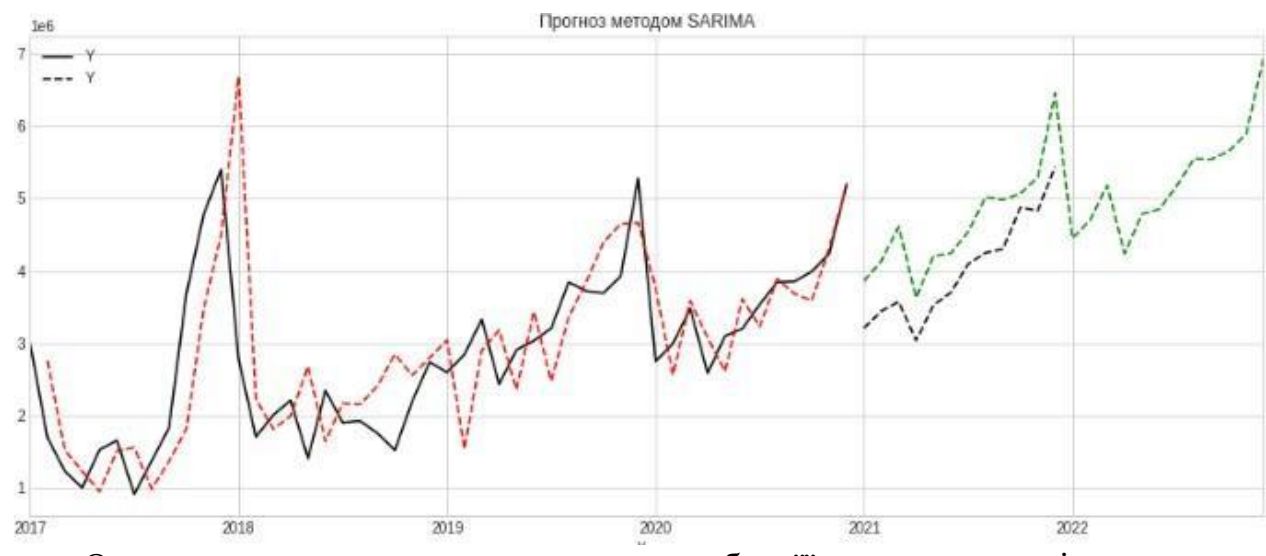

Отже, модель виявилась адекватною, тобто, її рух сходиться із

фактичними значеннями.

### **2.4 Модель лінійної регресії**

Лінійна регресія - модель залежності змінної x від однієї або кількох інших змінних (чинників, регресорів, незалежних змінних) з лінійною функцією залежності.

Лінійна регресія відноситься до завдання визначення «лінії найкращої відповідності» через набір точок даних і стала простим попередником нелінійних методів, які використовують для навчання нейронних мереж. Прочитаємо дані для регресії.

```
data = pd.read_csv('sample_data.set.csv', header = 0, sep = ',')
```
 $data['Xm'] = pd.to\_datetime(data['Xm'])$ 

```
data = data.drop(['Unnamed: 2'], axis = 1)data = data.iloc[:-1]
```
 $\bar{\mathbf{Y}}$ 

data = data.set\_index(['Xm']) data

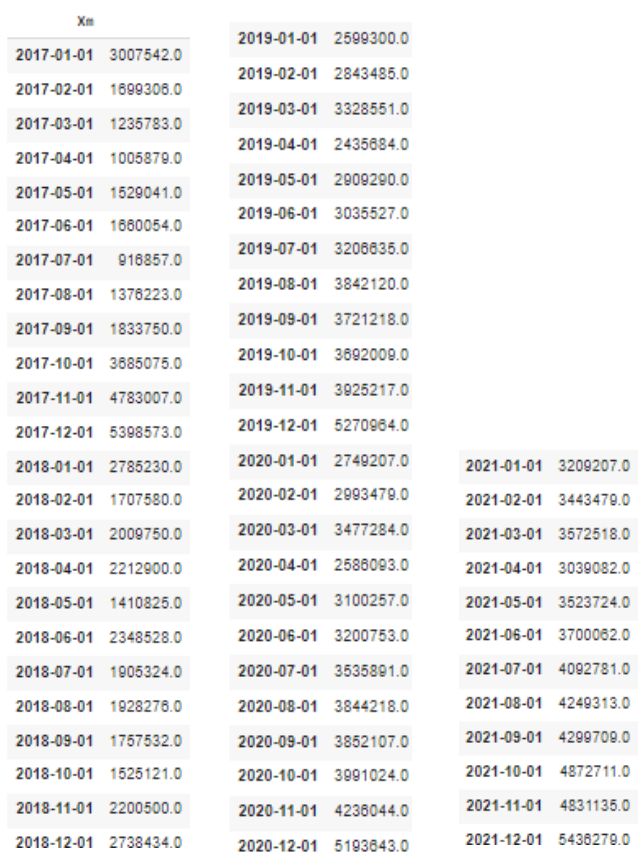

- result = seasonal\_decompose(data, model='additive')
- trend\_estimate = result.trend
- seasonal\_estimate = result.seasonal
- residual\_estimate = result.resid
- fig, axes = pyplot.subplots(4, 1, sharex=True, sharey=False)
- fig.set\_figheight(10)
- fig.set\_figwidth(20)
- axes[0].plot(data, label='Original')
- axes[0].legend(loc='upper left');
- axes[1].plot(trend\_estimate, label='Trend')
- axes[1].legend(loc='upper left');
- axes[2].plot(seasonal\_estimate, label='Seasonality')
- axes[2].legend(loc='upper left');
- axes[3].plot(residual\_estimate, label='Residuals')
- axes[3].legend(loc='upper left');

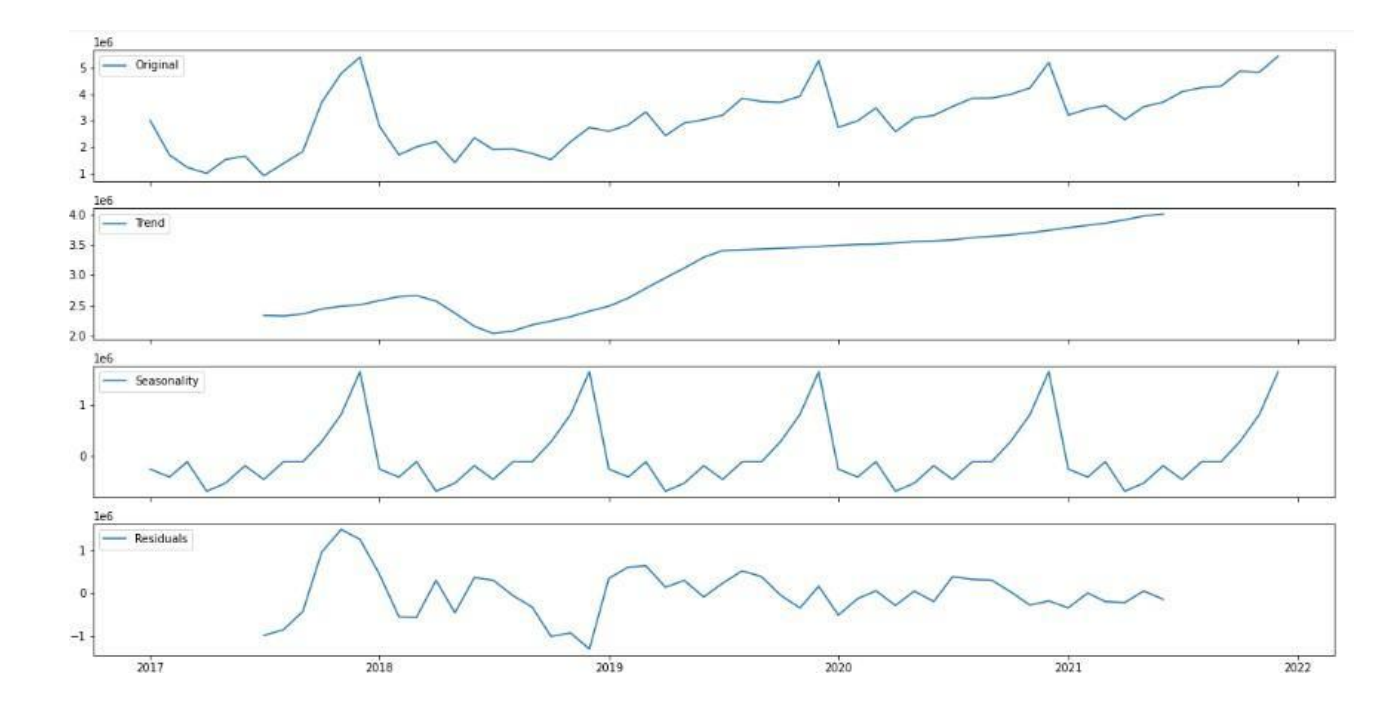

d\_estimate.interpolate(method='polynomial', order=2, limit\_direction='both', axis=0).plot()

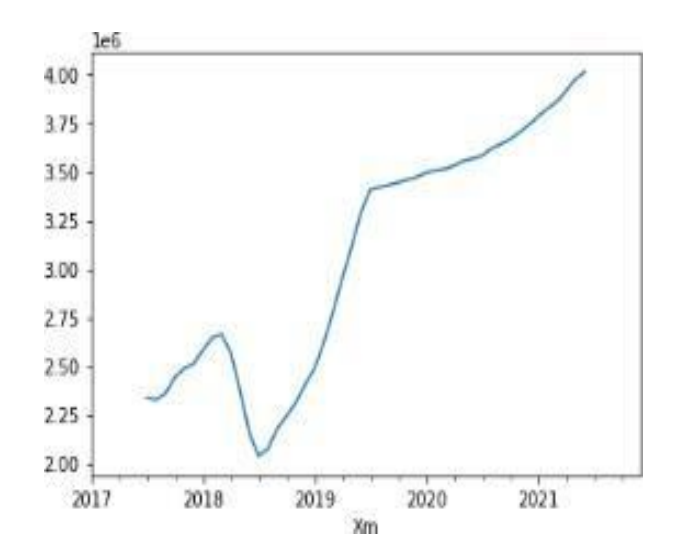

trend\_estimate = trend\_estimate.dropna()

trend = pd.DataFrame(trend\_estimate, columns =['trend']).reset\_index(drop = True) import sklearn

from sklearn import linear\_model

x=np.array(trend.index)

```
y = trend.values
```
body\_reg = linear\_model.LinearRegression()

```
x_vvalues = x.reshape(-1, 1)
```

```
y_{\text{values}} = y \cdot \text{reshape}(-1, 1)
```
body\_reg.fit(x\_values, y\_values)

 $results = body\_reg.predict(x_values)$ 

```
a = float ((results [0] -results [1]) / (x [0] -x [1]))
```

$$
b = float(results[1] - a * x[1])
$$

a,b

(41075.33621453913, 2099304.086805555)

x\_pred=np.array(range(48,66)).reshape(1,1)

y\_pred = body\_reg.predict(x\_pred)

frames = [trend, pd.DataFrame(y\_pred, index = x\_pred.flatten(), columns=['trend'])]

trend = pd.concat(frames)

trend.plot()

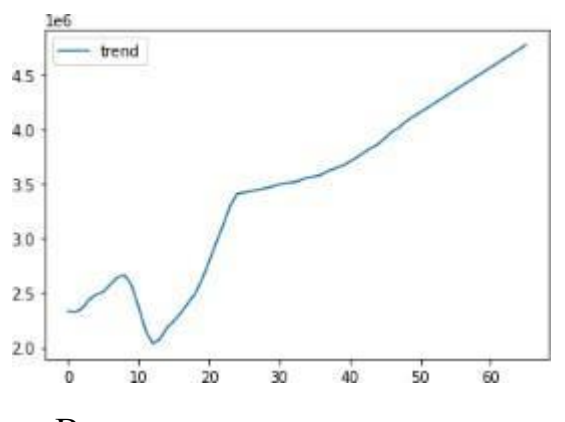

Виведемо значення тренду.

#### trend

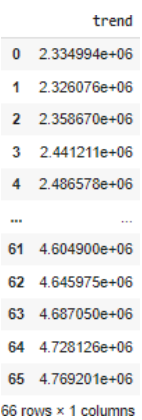

## Виведемо значення сезонності

seasonal\_estimate.plot()

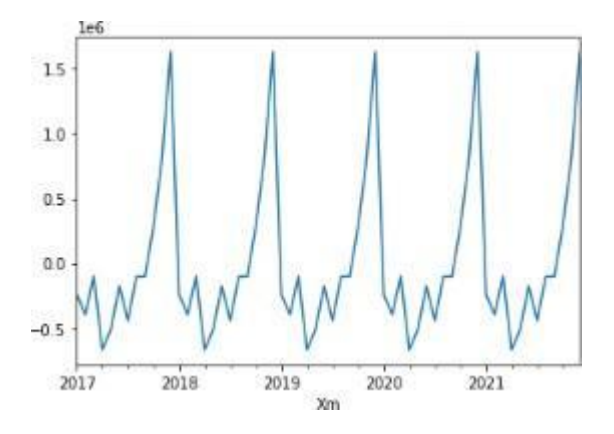

seasonal = pd.DataFrame(seasonal\_estimate)

```
seasonal_term = seasonal.iloc[-12:]
```
seasonal\_term

res = pd.concat([seasonal, seasonal\_term], ignore\_index=True)

 $res = res[6:]$ 

res = res.reset\_index(drop=True)

res

#### seasonal

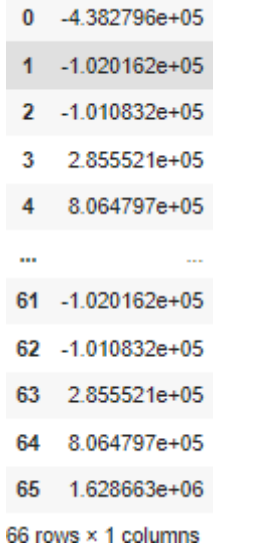

trend.plot()

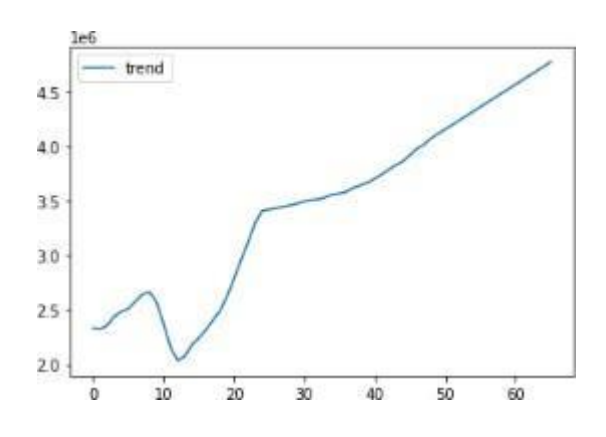

trend['prog\_season'] = trend['trend'] + res['seasonal'].values  $\label{eq:total} \text{trend}[\text{trend}'] = \text{trend}[\text{trend}'] + \text{res}[\text{seasonal}'].values$ trend['prog\_season'][0:48] = np.nan trend['trend'][48:] = np.nan trend.plot()

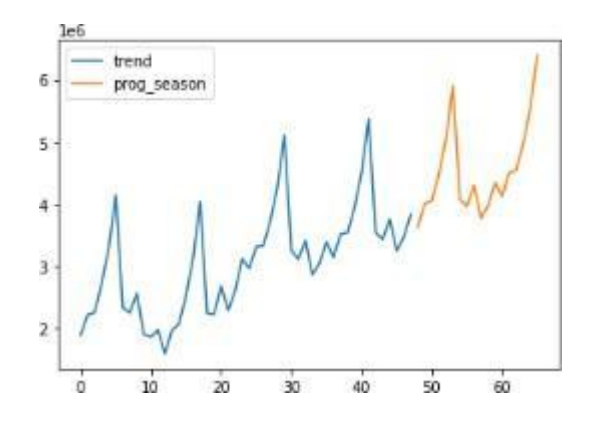

data.iloc[-36:]

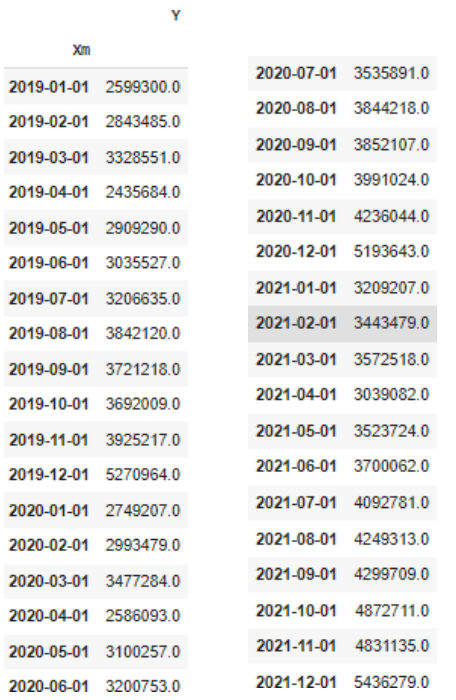

#### Порахуємо на виведемо на екран похибки на тестових множинах

error = (data.iloc[-36:].values - trend['prog\_season'][-48:-12].values)\*(data.iloc[-36:].values - trend['prog\_season'][-48:-12].values)

 $mse = error.mac()$ mse 1277474834345.2266  $rmse = np.sqrt(mse)$ rmse 1130254.3228606677

#### **2.5 Метод групового урахування аргументів**

Метод групового урахування аргументів (МГУА) є ефективним при моделюванні складних багатопараметричних даних, де кожен параметр або функція може вносити важливий внесок у точність моделі. Використання цього методу дозволяє забезпечити більш точне відтворення даних та отримати кращі результати порівняно з використанням простіших моделей.

Цей метод базується на припущенні, що складна модель має більшу точність у відтворенні багатопараметричних даних, ніж простіші моделі. Тому метод групового урахування аргументів починає з будування простих моделей, які мають невелику кількість параметрів. Наступний крок полягає у виборі найкращої моделі серед цих простих моделей, використовуючи як критерій оцінки перевірку моделі на незалежних данних.

Після вибору найкращої простої моделі, вона розширяється додаванням нових параметрів або додаткових функцій, що дозволяють врахувати більше деталей або складніший характер вихідних даних. Потім знову робиться вибір найкращої моделі серед розширених варіантів, і процес продовжується до досягнення задовільної точності моделювання або до виконання певних умов зупинки.

Після внесення даних у програмне забезпечення GMDH Shell отримали такі результати на рис. 2.2. Бачимо, що навчання часового ряду для подальшого його прогнозування почалося 01.03.2019 та закінчилось 01.11.2021.

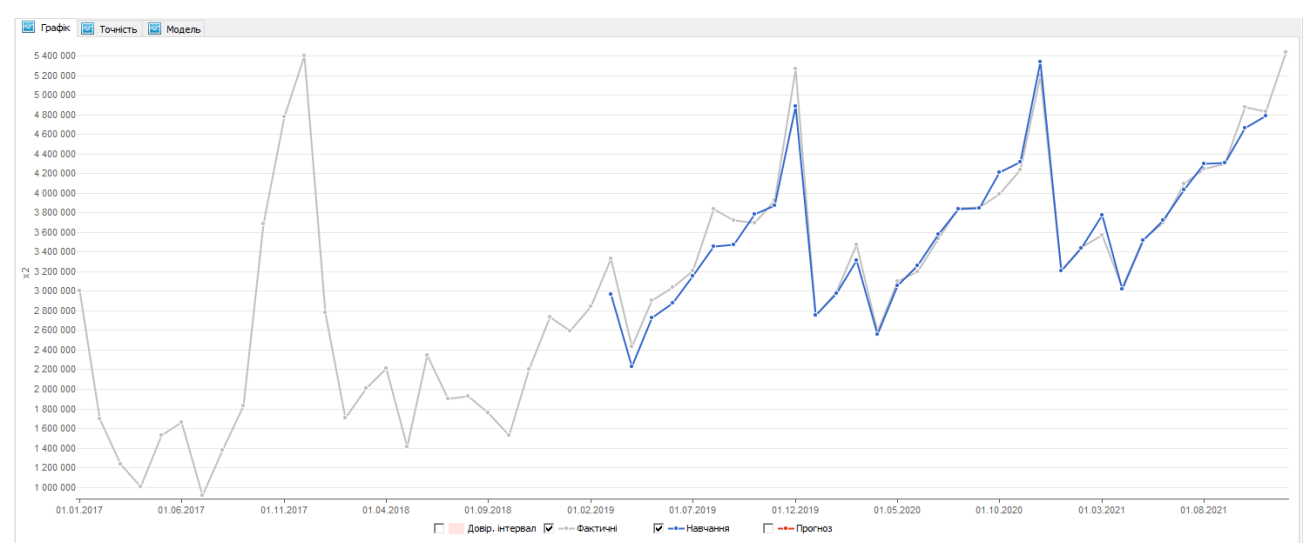

Рис. 2.2. Графік фактичних та навчальних значень

Для оцінювання точності прогнозу використаємо «екзамен» (сховані дані).

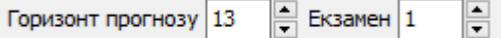

На рис. 2.3 використовуються різні параметри для прогнозування більш адекватної моделі, серед яких основним алгоритмом побудови є нейромережа МГУА.

Нейронні мережі типу GMDH, також відомі як поліноміальні нейронні мережі, використовують комбінаторний алгоритм для оптимізації з'єднання нейронів. Алгоритм ітеративно створює шари нейронів із двома або більше входами. Алгоритм зберігає лише обмежений набір оптимально складних нейронів, які ми позначаємо як початкову ширину шару.

Кожен новий шар створюється за допомогою двох або більше нейронів, взятих з будь-якого з попередніх шарів. Кожен нейрон у мережі застосовує функцію передачі (зазвичай із двома змінними), що дозволяє вичерпним комбінаторним пошуком вибрати функцію передачі, яка найбільш точно прогнозує дані тестування.

Передатна функція зазвичай має квадратичну або лінійну форму, але її також можна налаштувати в модулі розв'язувача.

Мережі типу GMDH створюють багато рівнів, але з'єднання рівнів настільки рідкісні, що їх кількість може становити лише кілька з'єднань на рівень.

Як ми вже згадували вище, алгоритм повертає лише обмежену кількість нейронів, визначених користувачем з кожного рівня; Оскільки кожен новий шар може з'єднуватися з попередніми шарами, ширина шару постійно зростає.

Беручи до уваги те, як рідко верхні шари покращують заповнення моделей, ми ділимо додатковий розмір наступного шару на два і генеруємо лише половину нейронів, згенерованих на попередньому шарі, тобто кількість нейронів N на рівні k становить  $N_k=0.5 \cdot N_{k-1}$ . Ця евристика робить алгоритм швидшим, але ймовірність зниження якості моделі низька.

Створення нових шарів зазвичай припиняється, коли новий шар не може

продемонструвати кращу точність тестування, ніж попередній шар. Однак ми також припиняємо створення нових шарів, якщо помилка тестування зменшилася менше ніж на 1% або якщо кількість шарів досягла певного ліміту, який ви можете визначити.

У деяких неправильно поставлених симуляціях кількість унікальних ваг мережі (або складність моделі) може бути занадто великою порівняно з кількістю рядків набору даних. Як наслідок, модель переповнює дані та може бути не в змозі передбачити належним чином вибірку. У цьому випадку ви можете обмежити кількість мережевих рівнів вручну або перепроектувати свій набір входів, або скасувати перетворення, які надто розширюють початковий набір вхідних даних, наприклад, додаткові змінні  $x_1 \cdot x_2$ 

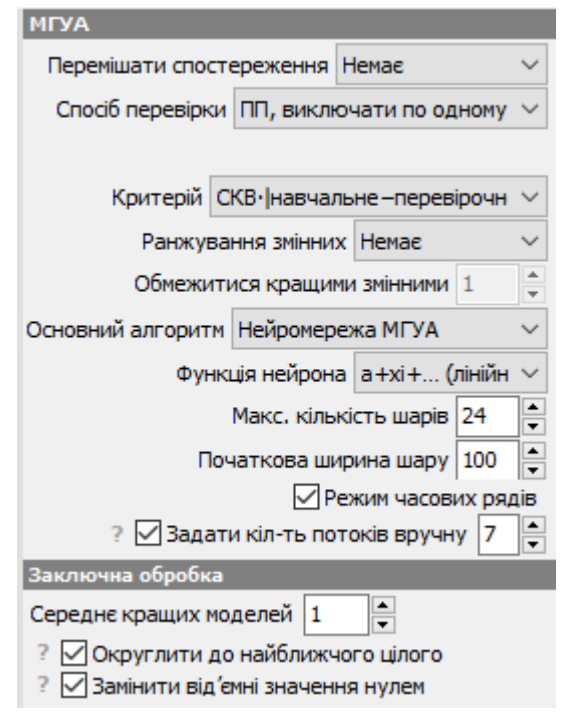

Рис. 2.3. Параметри побудови моделі

Після декількох спроб підбору тих параметрів, які допоможуть побудувати найбільш адекватний і точний прогноз, маємо такі результати:

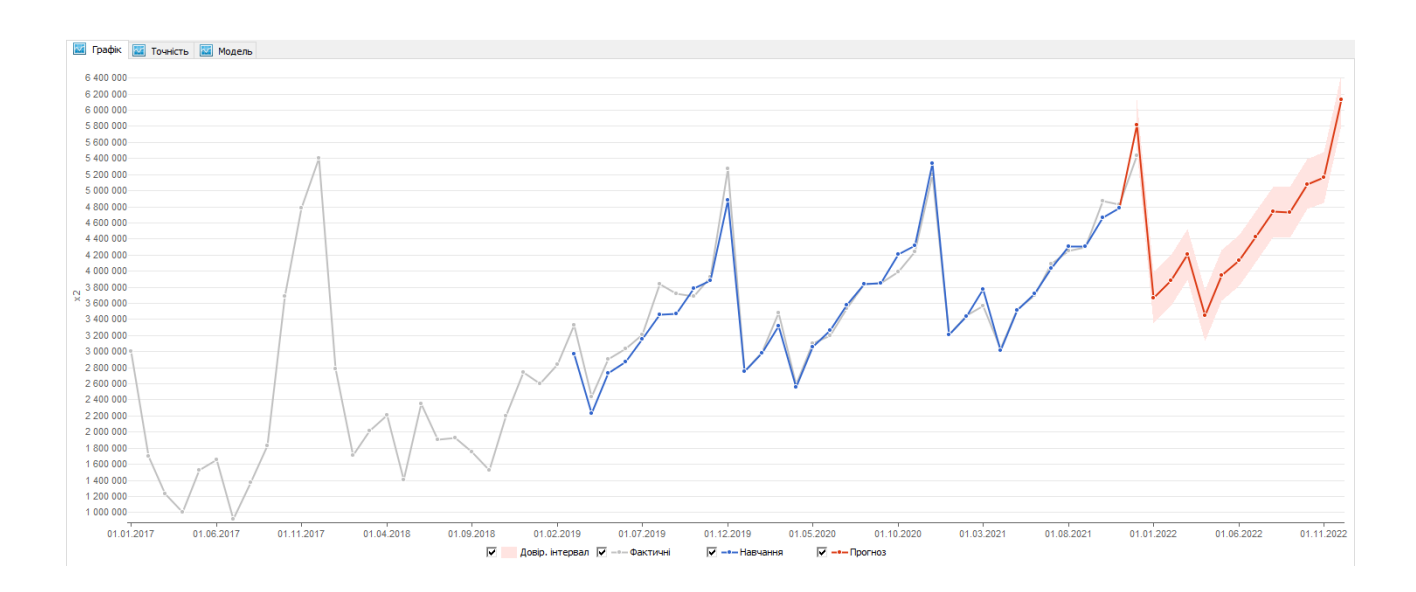

#### **2.6 Висновки до розділу 2**

У розділі 2 ми спрогнозували на весь 2022 рік прибуток на прикладі магазину одягу «LC Waikiki», який саме займається роздрібними продажами. Для цього ми використали інтерактивне хмарне середовище Google Colaboratory та програмне забезпечення GMDH Shell.

Прогнозування здійснювалось за такими методами і моделями, як: модель SARIMA, модель лінійної регресії, модель Хольта-Вінтерса та метод групового урахування аргументів.

Модель SARIMA – сезонне авторегресійне інтегроване середнє ковзне, явно підтримує одновимірні дані часових рядів із сезонним компонентом. За допомогою вивчення графіка автокореляції підібрали параметри моделі та розрахували найточнішу модель.

Модель лінійної регресії відноситься до завдання визначення «лінії найкращої відповідності» через набір точок даних і стала простим попередником нелінійних методів, які використовують для навчання нейронних мереж. У ході роботи з цією моделлю вивели значення тренду та сезонності на екран.

Модель Хольта-Вінтерса враховує експоненційний тренд та адитивну сезонність, тому для прогнозу продажу товару було доцільно враховувати конкретний характер тенденції та сезонних коливань.

Основним алгоритмом побудови моделі за методом групового урахування аргументів стала нейромережа МГУА, у якої функція нейрона була лінійною.

Під час аналізу часових рядів, було пораховано середню квадратичну похибку тестових значень і виявилено, що за методом Хольта – Вінтерса ми маємо 573934550729,9542, за моделлю SARIMA – 467094455299,4019, за моделлю лінійної регресії – 1277474834345,2266, а за методом групового урахування аргументів – 143120725969. У конкретному випадку, метод

групового урахування аргументів показав найбільш точний прогноз тестових даних, оскільки має найменшу середню квадратичну похибку. Це може свідчити про те, що цей метод показує кращі результати в прогнозуванні часових рядів порівняно з іншими методами, такими як метод Хольта – Вінтерса, модель SARIMA та модель лінійної регресії. В результаті, використання методу групового урахування аргументів може бути більш ефективним для прогнозування майбутніх значень часового ряду.

#### **ВИСНОВКИ**

<span id="page-51-0"></span>Одна з важливих складових успіху компанії – якісне прогнозування продажів. Правильно розрахований прогноз дозволяє більш ефективно вести бізнес, насамперед, контролювати та оптимізувати витрати. Крім того, якщо йдеться про продукцію, це дозволяє сформувати оптимальні (а не завищені чи занижені) запаси продукції на складі. Дуже важливо, щоб менеджер з продажу мав уявлення про те, що відбудеться в майбутньому, оскільки це допоможе йому планувати свої дії у разі виникнення тих чи інших подій. Багато менеджерів з продажу не визнають того, що прогнозування обсягу продажів є одним із їхніх обов'язків і залишають це на розсуд бухгалтерів, яким необхідно займатися прогнозуванням для складання бюджетів. Можливо, менеджери з продажу просто не розуміють, навіщо їм необхідне таке прогнозування, тому що вважають, що набагато важливішим їх завданням є самі продажі. І справді, завдання прогнозування менеджером із продажу формулюється часто нечітко і тому виконується так само: квапливо, без відповідної наукової бази.

У ході аналізу часових рядів, ми використовували різні методи прогнозування, такі як: метод Хольта – Вінтерса, модель SARIMA, модель лінійної регресії та метод групового урахування аргументів. Порахували середню квадратичну похибку тестових значень і виявили, що за методом Хольта – Вінтерса ми маємо 573934550729,9542, за моделлю SARIMA – 467094455299,4019, за моделлю лінійної регресії – 1277474834345,2266, а за методом групового урахування аргументів – 143120725969. Побачили, що за результатами середньої квадратичної похибки метод групового урахування аргументів має найточніший прогноз тестових даних.

#### **СПИСОК ВИКОРИСТАНИХ ДЖЕРЕЛ**

<span id="page-52-0"></span>1. Бідюк П.І., Романенко В.Д., Тимощук О.Л. Аналіз часових рядів.: навч. посіб./ К.: НТУУ «КПІ», 2013. – 600 с.

2. Іванюта П.В. Управління ресурсами та витратами. 2-ге видання.: [Центр](https://rozetka.com.ua/knigi-dlya-biznesa/c4620235/izdatelstvo-73719%3Dtsentr-navchalnoyi-literaturi-tsul/) [навчальної літератури \(ЦУЛ\).](https://rozetka.com.ua/knigi-dlya-biznesa/c4620235/izdatelstvo-73719%3Dtsentr-navchalnoyi-literaturi-tsul/) 2019. – 320 с.

3. Йенс Нордфальт. Рітейл-маркетинг. Практики та дослідження.: видав. [Альпіна Паблішер.](https://www.management.com.ua/books/vydav.php?id=84) 2018. – 512 с.

4. Керимов О. К. Аналіз та прогнозування часових рядів.: видав. РУДН,  $2005. - 138$  c.

5. Керимов О. К. Аналіз та прогноз фінансових часових рядів.: видав. Прометей, 2018. – 177 с.

6. «ПРОГНОЗУВАННЯ. Моделі, Методи, Алгоритми». URL: [https://www.researchgate.net/publication/281110176\\_PROGNOZIROVANIE\\_Mod](https://www.researchgate.net/publication/281110176_PROGNOZIROVANIE_Modeli_Metody_Algoritmy) [el](https://www.researchgate.net/publication/281110176_PROGNOZIROVANIE_Modeli_Metody_Algoritmy) [i\\_Metody\\_Algoritmy.](https://www.researchgate.net/publication/281110176_PROGNOZIROVANIE_Modeli_Metody_Algoritmy)

7. Aileen Nielsen Practical Time Series Analysis: Prediction with Statistics and Machine Learning.: O'Reilly Media, Inc. 2019. – 504 с.

8. «Analysis and forecasting time series for retail sales». URL: [https://bit.ly/3o8F0sJ.](https://www.youtube.com/redirect?event=video_description&redir_token=QUFFLUhqbjlZeXBNX2xzWklCWEZuUTFoMVU5OFloUGNWQXxBQ3Jtc0tuSld2emstNnNhS25XczBRcUtxMmJwMUF2Y3BucG1WclJiUkp0X2t0Ml8yRWZEbFA4NHNuUmsxRlZqWDRzWDRUSUU3cFNuMzNINkthRGFHYmVCNHFmSDgyVDVHRl8tRTl0VzNpRTBWb3ZxVmtic01JNA&q=https%3A%2F%2Fbit.ly%2F3o8F0sJ&v=KKC1-4OG5Z4)

9. [Ernesto Lee.](https://booksit.com.ua/ernesto-lee) Data Analytics with Python.: видав. Independently published,  $2021. - 458$  c.

10. [Ruey S. Tsay.](https://www.wiley.com/en-us/search?pq=%7Crelevance%7Cauthor%3ARuey%2BS.%2BTsay) Multivariate Time Series Analysis.: Wiley Media, 2013. – 520

с.

11. Wes McKinney. Python та аналіз даних. 2-ге видання.: ДМК Пресс. 2020.

 $-540$  c.

12. Madala, H. R., Ivakhnenko, A.G. Inductive learning algorithms for complex systems modeling. - New York: Boca Raton, CRC Press, 1994. - 384 р.

13. Self-organizing methods in modeling: GMDH type algorithms / Ed. S.J.Farlow. - New York, Basel: Marcel Decker Inc., 1984. - 350 р.

14. Сбірник наукових статей "Індуктивне моделювання складних систем". - [випуск 4, 2012.](http://www.nbuv.gov.ua/portal/natural/Imss/2012_4/index.html)

15. Ivachnenko A.G., Muller J.A. Selbstorganisation von Vorhersagemodellen.

Berlin: Veb Verlag Technik, 1984. - 223 р.

-

16. Степашко В.С. Структурна ідентифікація моделей як задача відновлення сигналу в умовах неповноти інформації // Наукові праці ДНТУ. Серія: Обчисл. техніка та автоматизація. - Вип. 48. - Донецьк: ДНТУ, 2002. - 345-353 с.

17. "Моделювання та керування станом еколого-економічних систем регіону". – Випуск 4, 2008.

# **Додаток А**

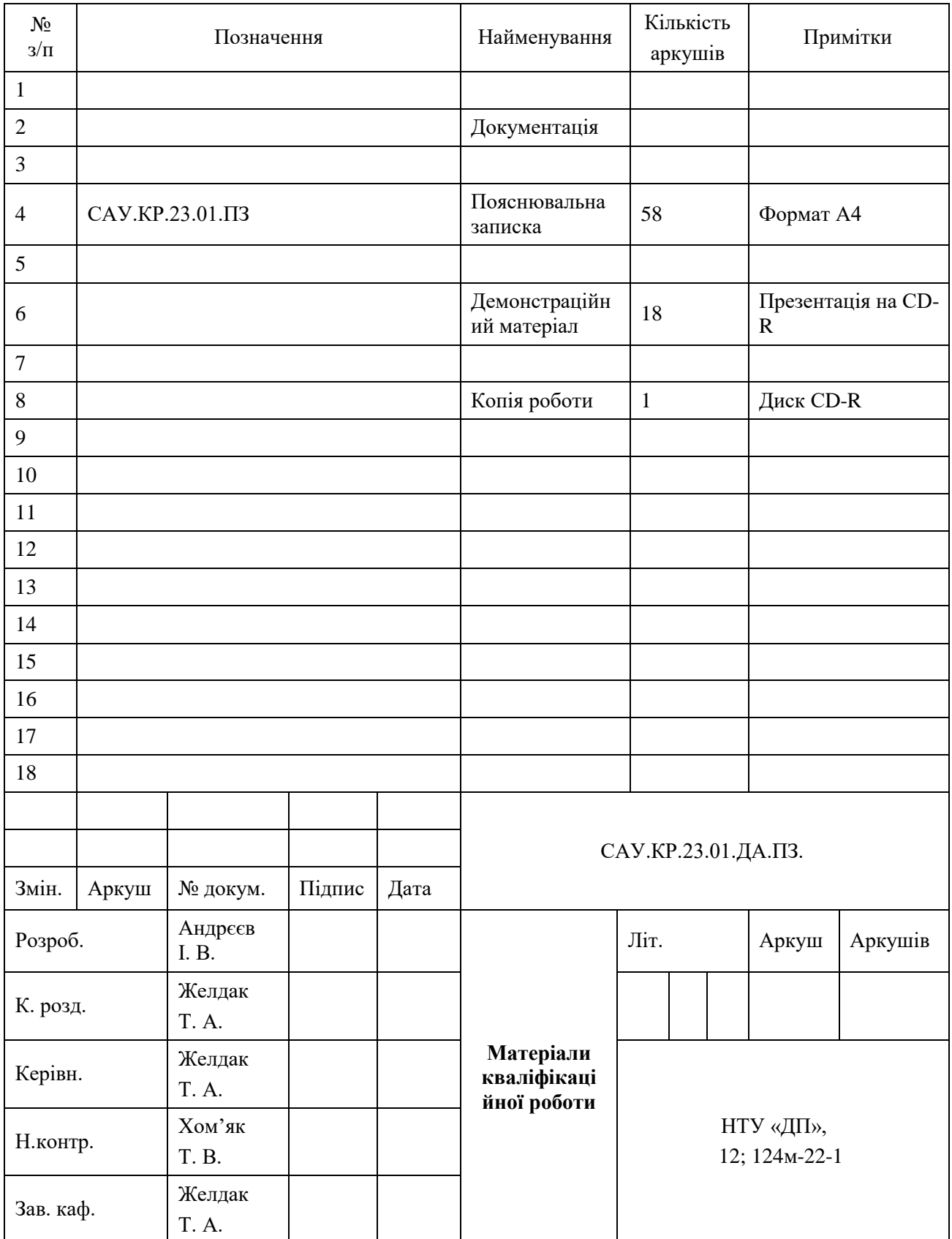

# **Відомість матеріалів кваліфікаційної роботи**

## **Додаток Б**

## **Відгук**

## **на кваліфікаційну роботу магістра**

студента групи *124м – 22 – 1*

спеціальності *124 Системний аналіз*

Тема кваліфікаційної роботи: «Дослідження методів аналізу та прогнозування часових рядів роздрібних продажів».

Обсяг кваліфікаційної роботи 58 стор.

**Мета кваліфікаційної роботи**: розглянути теоретичні основи прогнозування часових рядів, порівняти результати залучення кількох методів прогнозування для числового ряду прибутку магазину одягу.

**Тема роботи є актуальною,** оскільки отримання адекватного прогнозу прибутку з урахуванням фактору сезонності є нетривіальним завданням, що виступає складовою частиною більшості задач бізнес-планування.

Тема кваліфікаційної роботи безпосередньо пов'язана з об'єктом діяльності магістра спеціальності 124 Системний аналіз.

Виконані в кваліфікаційній роботі завдання відповідають вимогам ступеня магістра. **Оригінальність наукових рішень** полягає в залученні чотирьох різних методів до прогнозування нестаціонарного часового ряду, причому один з них був направлений на прогнозування безпосередньо трендової складової з подальшим накладанням сезонної складової на результат прогнозу.

**Практичне значення результатів** кваліфікаційної роботи полягає в тому, що запропонована розроблена система допомагає контролювати та оптимізувати витрати, формувати оптимальні запаси продукції на складі.

Висновки підтверджують можливість використання результатів роботи при бізнес-плануванні роботи магазину одягу.

Оформлення пояснювальної записки та демонстраційного матеріалу до неї виконано згідно з вимогами. Роботу виконано **самостійно, відповідно до завдання та у повному обсязі.**

У роботі відзначено такі недоліки:

1. У теоретичній частині описувались методи роботи з багатовимірними рядами, розробка спеціальних факторів для дослідження часових рядів, але в практичній частині розглянуто одновимірний ряд.

Кваліфікаційна робота в цілому заслуговує оцінки: «**відмінно**» ( 90 балів).

З урахуванням висловлених зауважень автор заслуговує присвоєння освітньої кваліфікації «магістр з системного аналізу».

Керівник кваліфікаційної роботи магістра, Зав.кафедрою САУ, к.т.н., доцент / Желдак Т.А.

# **Додаток В**

# **Прибуток магазину за 5 років**

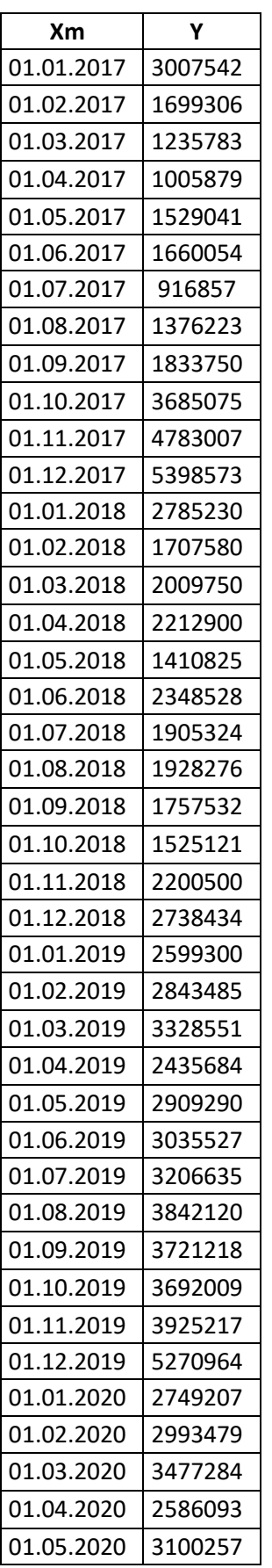

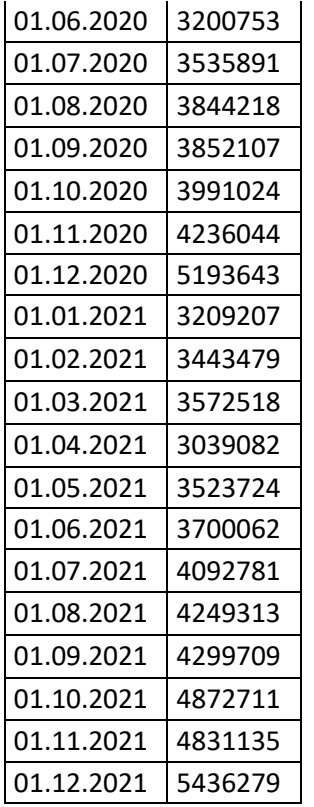